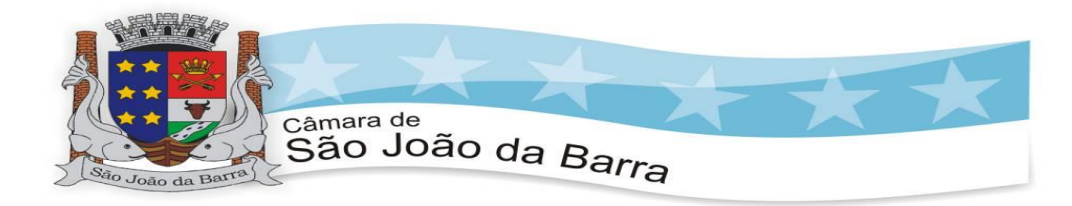

### **ANEXO II**

### **TERMO DE REFERÊNCIA**

## **1. DO OBJETO**

1.1. CONTRATAÇÃO DE EMPRESA ESPECIALIZADA EM TECNOLOGIA DA INFORMAÇÃO PARA FORNECIMENTO DE LICENÇA DE USO E LOCAÇÃO DE SOFTWARE PARA GESTÃO PÚBLICA PARA ATENDER AS NECESSIDADES DA CÂMARA MUNICIPAL DE SÃO JOÃO DA BARRA – RJ.

## **2. DA JUSTIFICATIVA**

2.1. A presente contratação tem por objeto o licenciamento de softwares para Gestão Pública, com acesso simultâneo de usuários, consoante às condições descritas neste Termo de Referência.

2.2. A necessidade da contratação deste tipo de serviço se dá perante a necessidade de atender as recomendações dos órgãos de Controle e Fiscalização, além de possibilitar maior controle de informações, agilidade no desempenho dos diversos trabalhos de competência municipal e garantir maior transparência e eficiência.

2.3. A utilização dos potenciais dos sistemas informatizados e da tecnologia a eles relacionada deverá favorecer um ambiente institucional moderno, integrando as ações de todos os setores da CMSJB, fazendo da informatização um fator crítico de sucesso organizacional.

2.4. Registre-se que esta Casa de Leis vem, ao longo dos últimos meses, mantendo contato direto com representantes do Poder Executivo Municipal, a fim de observar as diretrizes impostas pelo Decreto n° 10.540/2021. Todavia, ainda há necessidade da contratação da solução em tela, sobretudo diante da demanda de segurança e observância dos ditames legais e operacionais, sendo certo que a ausência/problemas na execução dos serviços, culminaria em irreparáveis problemas para esta Casa de Leis.

2.5. Por fim, cumpre esclarecer que o prazo estabelecido para a contratação em tela foi dimensionado com a finalidade de se ter um tempo para a análise na utilização do sistema ofertado pelo Poder Executivo, visando a definição de continuidade da utilização do mesmo a realização de nova contratação independente no que tange aos diversos módulos necessários.

## **3. DA FUNDAMENTAÇÃO LEGAL**

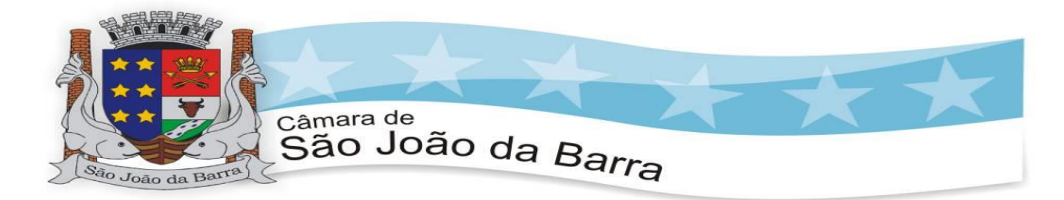

3.1 - A contratação deverá observar as normas da Lei Federal nº. 14.133, de 1° de abril de 2021, e suas posteriores alterações e demais normas contidas no presente Termo de Referência.

## **4 - PRAZO MÁXIMO PARA IMPLANTAÇÃO, CONVERSÃO E TREINAMENTO DOS SISTEMAS**

4.1 – O prazo de prestação dos serviços previstos neste termo de referência é de 04 (quatro) meses.

4.2 - O prazo máximo de implantação será de até 01 (um) mês corridos, contado a partir da assinatura do contrato.

4.3 – Os sistemas só serão considerados INSTALADOS depois que forem testados pelos funcionários dos departamentos e os mesmos certificarem de que o sistema está dentro das especificações contidas no Termo de Referência.

## **5 - DAS ESPECIFICAÇÕES GERAIS**

5.1. O sistema deverá ser homologado para o Sistema Operacional MS Windows Server 2012 ou superior nos servidores, Banco de Dados MS SQL Server 2012 ou superior e nas estações de trabalho o Windows 7 ou Superior, padrão tecnológico da Câmara Municipal de São João da Barra/RJ.

5.2. Ser desenvolvido em interface gráfica.

5.3. Prover efetivo controle de acesso ao aplicativo através do uso de senhas.

5.4. Prover controle de restrição de acesso às funções do aplicativo através do uso de senhas, disponibilizando recurso de dupla custódia utilizando o conceito de usuário autorizador, em qualquer função, selecionada a critério do usuário.

5.5. Em telas de entrada de dados, permitir atribuir por usuário permissão exclusiva para Gravar, Consultar e/ou Excluir dados.

5.6. Registrar em arquivo de auditoria todas as tentativas bem sucedidas de login, bem como os respectivos logoffs, registrando data, hora e o usuário.

5.7. Manter histórico dos acessos por usuário por função, registrando a data, hora e o nome do usuário.

5.8. Manter log de auditoria das alterações efetuadas sobre os principais cadastros e tabelas.

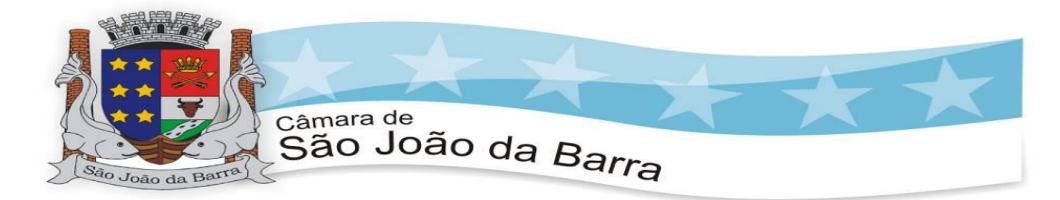

5.9. Utilizar bancos de dados que permitam acesso padrão ODBC a partir de outros utilitários ou aplicativos como geradores de relatórios, geradores de gráficos, etc.

5.10. Possuir ajuda On-line sensível ao contexto.

5.11. Toda atualização de dados deve ser realizada de forma on-line.

5.12. Garantir a integridade referencial entre as diversas tabelas dos aplicativos, através do próprio aplicativo;

5.13. Possibilitar que os aplicativos sejam acessados por usuários remotos, utilizando uma VPN como meio de acesso.

5.14. Permitir que os programas executáveis sejam instalados nas estações usuárias, provendo rotinas de atualização automática desses programas a partir do servidor, no caso de substituição de versões.

5.15. Possuir suporte à integração com LDAP e Active Directory e realizar a busca dinâmica de usuários na base. O sistema deve reconhecer automaticamente o domínio utilizado na rede.

5.16. Permitir que o Administrador do Sistema possa importar Usuários existentes no Active Directory do Windows para o Sistema correspondente;

5.17. Permitir que o Administrador do Sistema possa vincular, para um determinado usuário (novo ou já existente) a sua entrada correspondente no Active Directory. A solução deve impedir o acesso de usuários com Status de Bloqueado no Active Directory.

5.18. Permitir que o Administrador do Sistema possa vincular, para um determinado usuário (novo ou já existente) a sua entrada correspondente no sistema de Recursos Humanos com opção de sincronizar os dados (Nome, CPF e Matricula).

5.19. Impedir automaticamente o acesso ao sistema de usuários cuja vinculação correspondente ao sistema de RH indique afastamento (Férias, Afastamento e Desligamento).

5.20. Permitir que sejam mostradas na inicialização informações sobre o último acesso ao sistema.

5.21. Bloquear a gravação e exclusão de informações no caso de acessos simultâneos do mesmo login no sistema, mesmo a partir de computadores diferentes.

5.22. Permitir identificação visual dos usuários do sistema através de imagens (foto).

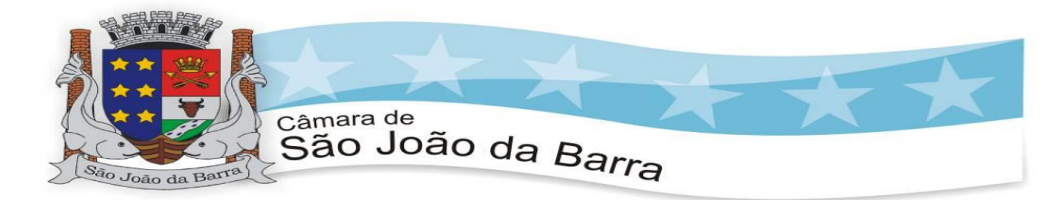

5.23. Possuir regras de composição e de tamanho mínimo de senhas (Conceito de Senha Forte).

5.24. Permitir cadastro e acesso ilimitado de vários usuários ao mesmo tempo nos sistemas, utilizando-se simultaneamente das diversas rotinas disponíveis.

# **6 - SOFTWARE DE CONTABILIDADE PÚBLICA**

6.1. Contabilizar as dotações orçamentárias e demais atos da execução orçamentária e financeira.

6.2. Utilizar o Empenho para comprometimento dos créditos orçamentários, a Nota de Lançamento ou documento equivalente definido pela entidade pública para a liquidação de receitas e despesas e a Ordem de Pagamento para a efetivação de pagamentos.

6.3. Permitir que os empenhos globais e estimativos sejam passíveis de complementação ou anulação parcial ou total, e que os empenhos ordinários sejam passíveis de anulação parcial ou total.

6.4. Possibilitar no cadastro do empenho a inclusão, das informações relativas ao:

6.4.1. Processo licitatório;

6.4.2. Processo Administrativo;

6.4.3. Grupo de Fonte / Destinação de recursos;

6.4.4. Código de Especificação das Fontes/Destinação de Recursos;

6.4.5. Convênio;

6.4.6. Número do contrato.

6.5. Permitir o bloqueio e desbloqueio de dotações, inclusive objetivando atender ao artigo 9 da Lei Complementar 101/2000 (LRF);

6.6. Possuir no cadastro do empenho as opções de lançamento do MANAD:

6.6.1. Não se aplica;

6.6.2. Serviços Diversos Sujeitos a Retenção;

6.6.3. Transporte de Passageiros Realizados por Pessoa Física;

6.6.4. Limpeza Hospitalar;

6.6.5. Demais Limpezas;

6.6.6. Pavimentação Asfáltica;

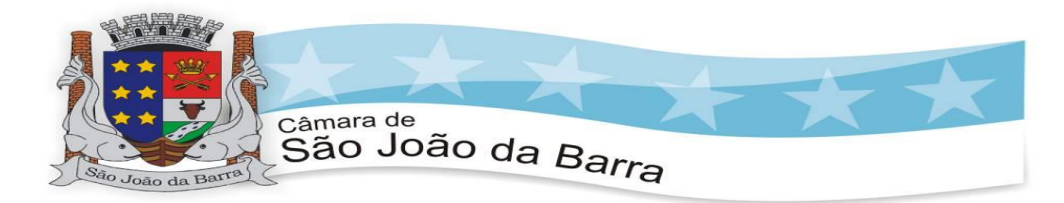

6.6.7. Terraplanagem, Aterro Sanitário e Dragagem;

6.6.8. Obras de Arte (pontes, viadutos, bueiros, captação de águas pluviais);

6.6.9. Drenagem;

6.6.10. Demais Serviços da Construção Civil realizados com a utilização de equipamentos, exceto manuais;

6.6.11. Edificações em Geral;

6.7. Permitir a emissão automática dos empenhos referentes a contabilização da folha de pagamento através de integração com o software de administração de pessoal e folha de pagamento; A integração deverá obrigatoriamente ser feita via software, dispensando a troca de arquivos.

6.8. Permitir a gestão do controle "Crédito Empenhado em Liquidação" com a automatização do reconhecimento das obrigações antes e entre as fases da execução orçamentária.

6.9. Possuir cadastro de objetos de despesas, para a utilização na emissão de empenho para acompanhamento de gastos da entidade.

6.10. Permitir o controle de reserva das dotações orçamentárias possibilitando o seu complemento, anulação e baixa através da emissão do empenho.

6.11. Permitir que os documentos da entidade (notas de empenho, liquidação, ordem de pagamento, etc.) sejam impressas de uma só vez através de uma fila de impressão.

6.12. Permitir a alteração das datas de vencimento dos empenhos visualizando a data atual e a nova data de vencimentos sem a necessidade de efetuar o estorno das liquidações do empenho.

6.13. Não permitir a exclusão ou cancelamento de lançamentos contábeis.

6.14. Permitir a utilização de históricos padronizados e históricos com texto livre.

6.15. Permitir estorno de registros contábeis nos casos em que se apliquem.

6.16. Permitir a apropriação de custos na emissão ou liquidação do empenho, podendo utilizar quantos centros de custos sejam necessários por empenho/liquidação.

6.17. Permitir a reapropriação de custos a qualquer momento.

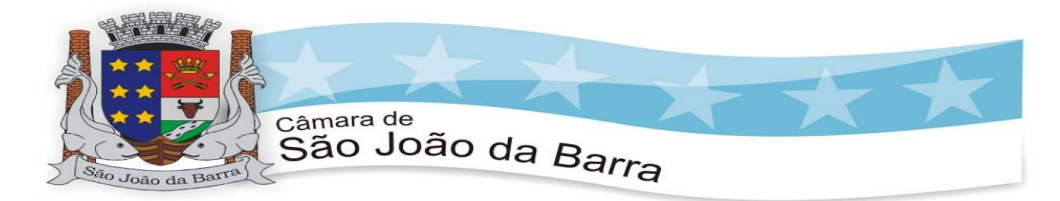

6.18. Permitir a informação de retenções na liquidação do empenho.

6.19. Permitir a contabilização da apropriação das retenções na liquidação do empenho.

6.20. Permitir a utilização de sub empenhos para empenhos globais ou estimativos e com o devido controle sequencial.

6.21. Permitir a configuração do formulário de empenho de forma a compatibilizar o formato da impressão com os modelos da entidade.

6.22. Permitir controle de empenho referente a uma fonte de recurso.

6.23. Permitir controle dos recursos antecipados para os adiantamentos, subvenções, auxílios contribuições e convênios, devendo o software emitir empenhos para os repasses de recursos antecipados.

6.24. Permitir controlar os repasses de recursos antecipados, limitando o empenho a um determinado valor ou a uma quantidade limite de repasses, de forma parametrizável para os adiantamentos de viagens, adiantamentos para suprimentos de fundos e de mais recursos antecipados.

6.25. Permitir controlar os repasses de recursos antecipados limitando o número de dias para a prestação de contas, podendo esta limitação ser de forma informativa ou restritiva.

6.26. Permitir bloquear um fornecedor/credor para não permitir o recebimento de recurso antecipado caso o mesmo tenha prestação de contas pendentes com a contabilidade.

6.27. Permitir incluir um percentual limite para o empenhamento no sub elemento – Pagamento Antecipado, impedindo assim que empenhos de recursos antecipados sejam emitidos em valor superior ao definido pela entidade pública.

6.28. Emitir documento de prestação de contas no momento do pagamento de empenhos de recursos antecipados.

6.29. Emitir documento final (recibo de prestação de contas) no momento da prestação de contas do recurso antecipado.

6.30. Emitir relatório que contenhamos recursos antecipados concedidos, em atraso e pendentes, ordenando os mesmos por tipo de recursos antecipados, credor ou data limite da prestação de contas.

6.31. Emitir documento final (recibo de prestação de contas) no momento da prestação de contas do recurso antecipado.

6.32. Permitir a impressão do Livro Diário Geral contendo:

6.32.1. Número das contas;

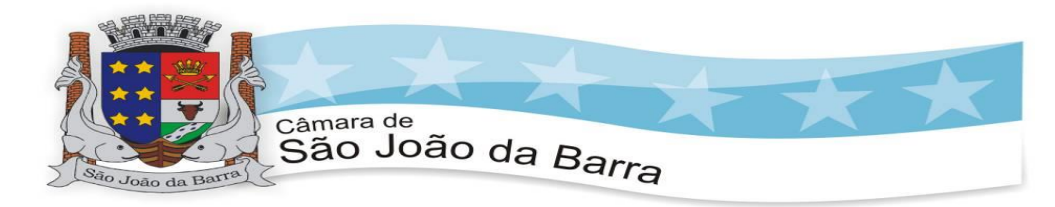

- 6.32.2. Contrapartidas;
- 6.32.3. Descrição das contas;
- 6.32.4. Número dos lançamentos;
- 6.32.5. Valores a débito e a crédito;
- 6.32.6. Data do Lançamento;

6.32.7. Histórico;

6.32.8. Termo de abertura e termo de encerramento;

6.33. Utilizar calendário de encerramento contábil para os diferentes meses, para a apuração e apropriação do resultado, não permitindo lançamentos nos meses já encerrados.

6.34. Permitir que a estrutura (mascara dos níveis contábeis) do Plano de Contas utilizado pela entidade seja definida pelo usuário.

6.35. Possuir controle, por data, das alterações realizadas no Plano de Contas, obedecendo as movimentações já existentes para as mesmas.

6.36. Emitir todos os anexos do Balanço, por unidade gestora e consolidado, de forma automática, exigidos pela Lei 4320/64.

6.37. Permitir a geração de informações em atendimento a IN MPS/SRP 12/2006 (MANAD)

6.38. Possuir cadastro do Plano de Contas com todos os atributos definidos pelo PCASP (Plano de Contas Aplicado ao Setor Público), com os seguintes campos específicos:

- 6.38.1. Título;
- 6.38.2. Função;
- 6.38.3. Funcionamento;
- 6.38.4. Natureza do Saldo;
- 6.38.5. Encerramento;

6.38.6. Indicador do Superávit Financeiro.

6.39. Assegurar que as contas só recebam lançamentos contábeis no último nível de desdobramento do Plano de Contas utilizado.

6.40. Disponibilizar rotina que permita a atualização do Plano de Contas, das Naturezas de Receita e Despesa, dos eventos e de seus

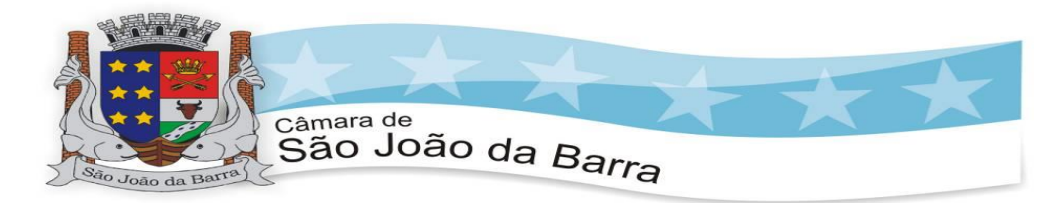

roteiros contábeis de acordo com as atualizações do respectivo Tribunal de Contas.

6.41. Possuir mecanismos que garantam a integridade dos procedimentos, bem como a qualidade, consistência e transparência das informações geradas pelo PCASP conforme definições realizadas na 6ª edição do MCASP (Manual de Contabilidade Aplicada ao Setor Público) da STN (Secretaria do Tesouro Nacional).

6.42. Assegurar que os lançamentos contábeis sejam realizados utilizando contas de uma mesma natureza da informação.

6.43. Assegurar que contas com indicador de superávit financeiro igual a "Patrimonial" sejam movimentadas utilizando como contrapartida:

6.43.1. Contas de Variação Patrimonial Aumentativa;

6.43.2. Contas de Variação Patrimonial Diminutiva;

6.43.3. Outra conta Patrimonial, para reclassificação;

6.43.4. Conta com indicador de superávit financeiro igual a "Financeiro", exclusivamente quando houver a respectiva execução orçamentária (emissão de empenho).

6.44. Possuir cadastro de LCP (Lançamentos Contábeis Padronizados) nos moldes definidos pela 6ª edição do MCASP.

6.45. Possuir cadastro de CLP (Conjunto de Lançamentos Padronizados) nos moldes definidos pela 6ª edição do MCASP.

6.46. Possuir controle, por data, das alterações realizadas no cadastro de LCP e CPL, obedecendo as movimentações contábeis já existentes para os mesmos.

6.47. Assegurar que a contabilização de todos os fatos administrativos ocorra através do uso dos Lançamentos Contábeis Padronizados (LCP) e do Conjunto de Lançamentos Padronizados (CLP).

6.48. Possuir mecanismo que parametrize as regras contábeis de acordo com as necessidades de cada entidade possibilitando a parametrização das mesmas pelo próprio contador da instituição pública.

6.49. Possuir mecanismo que configure todas as regras contábeis de integração entre os softwares estruturantes de Administração tributária e Gestão de Materiais (Almoxarifado, Licitações e Patrimônio).

6.50. Assegurar que a escrituração contábil dos fatos administrativos atenda a NBC T 16.5 – Registro Contábil – do Conselho Federal de Contabilidade.

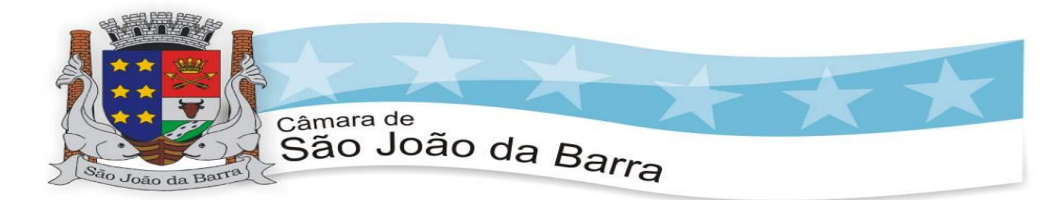

6.51. Assegurar que toda a movimentação contábil seja identificada por um Identificador de Fato Contábil.

6.52. Assegurar que cada registro contábil seja identificado por um número de controle que identifique, de forma unívoca, os registros eletrônicos que integram um mesmo lançamento contábil, atendendo assim a NBC T 16.5, item 13, alínea "f".

6.53. Possuir um cadastro de Retenções onde se defina a conta contábil da mesma, bem como se a mesma refere-se a uma retenção própria da entidade ou de terceiros.

6.54. Permitir que se defina quando determinada retenção efetuada deve ser recolhida, podendo esta data ser um dia do mês subsequente ou uma quantidade de dias úteis ou corridos contados a partir da efetiva retenção.

6.55. Possuir mecanismo que defina se o momento pelo qual ocorrerá o fato gerador do recolhimento de uma retenção própria será na liquidação ou no pagamento do empenho.

6.56. Permitir a arrecadação da receita orçamentária de forma concomitante com o fato gerador do recolhimento de uma retenção de empenho, podendo esta ser realizada de forma rateada entre três receitas para os casos onde a receita possui destinação para os recursos da Saúde e da Educação.

6.57. Possuir controle, por data, das alterações realizadas no cadastro das retenções, obedecendo as movimentações já existentes para as mesmas.

6.58. Permitir cadastrar os precatórios da entidade, controlando toda a sua execução.

6.59. Permitir acompanhar a contabilização das retenções, desde a sua origem até o seu recolhimento, possibilitando ao usuário saber em qual documento e data foi recolhida qualquer retenção, permitindo assim a sua rastreabilidade.

6.60. Permitir, no momento da emissão do documento extra, vincular os empenhos orçamentários que tiveram retenções e que originaram o documento extra.

6.61. Permitir o relacionamento dos empenhos de restos a pagar que estão vinculados à Educação, Saúde, Precatórios e identificar se os mesmos foram inscritos com ou sem disponibilidade financeira.

6.62. Permitir a alteração de complementos de históricos de registros contábeis já efetuados.

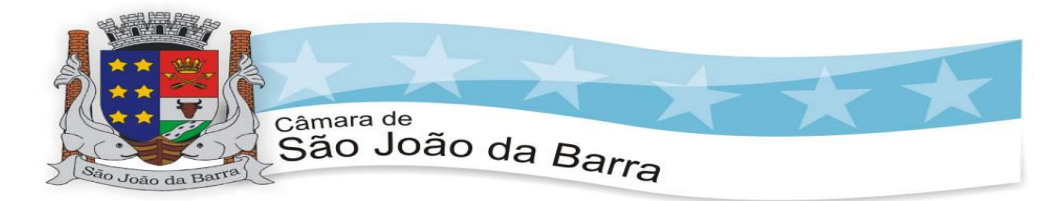

6.63. Permitir a alteração do documento de pagamento dos empenhos sem a necessidade de efetuar do pagamento.

6.64. Permitir a vinculação de documentos em formato "TXT,DOC,XLS,PDF"às notas de empenhos para posterior consulta.

6.65. Permitir restringir o acesso a unidades orçamentárias e unidades gestoras para determinados usuários.

6.66. Possibilitar a contabilização automática dos registros provenientes dos softwares de arrecadação, administração de pessoal e folha de pagamento, patrimônio, Licitações.

6.67. Permitir contabilizar automaticamente os bens públicos de acordo com a inserção dos bens no software de patrimônio.

6.68. Permitir contabilizar automaticamente as depreciações dos bens de acordo com os métodos de depreciação definidos pelas NBCASP, utilizando vida útil e valor residual para cada um dos bens.

6.69. Permitir contabilizar automaticamente a reavaliação dos valores dos bens patrimoniais de acordo como processo de reavaliação efetuado no software de patrimônio.

6.70. Permitir contabilizar automaticamente os gastos subsequentes relativos aos bens patrimoniais.

6.71. Permitir que ao final do exercício os empenhos que apresentarem saldo possam ser inscritos em restos a pagar, de acordo com a legislação, e que posteriormente possam ser liquidados, pagos ou cancelados no exercício seguinte.

6.72. Permitir iniciar a execução orçamentária e financeira de um exercício, mesmo que não tenha ocorrido o fechamento contábil do exercício anterior, atualizando e mantendo a consistência dos dados entre os exercícios.

6.73. Possibilitar a transferência automática das conciliações bancárias do exercício para o exercício seguinte.

6.74. Possibilitar a transferência automática dos saldos de balanço do exercício para o exercício seguinte.

6.75. Possibilitar a reimplantação automática de saldos quando a implantação já tiver sido realizada de modo que os saldos já implantados sejam substituídos.

6.76. Emitir o Relatório de Ordem Cronológica de Empenhos por data de Vencimento.

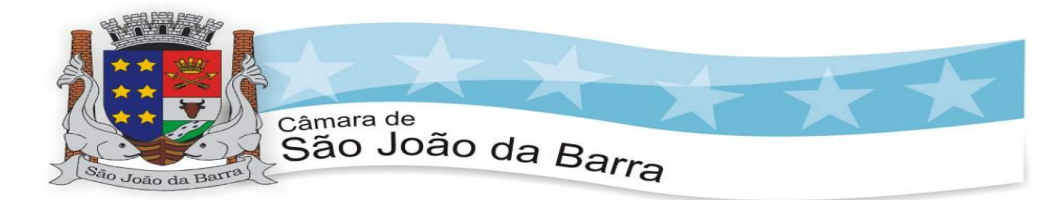

6.77. Emitir o Relatório de Ordem Cronológica de Pagamentos por Fornecedor.

6.78. Emitir relatório e arquivos contendo os dados do SICONFI.

6.79. Permitir a geração em formato "HTML" das informações relativas à prestação de contas de acordo com a Lei9.755/98.

6.80. Emitir o Quadro dos Dados Contábeis Consolidados, conforme regras definidas pela Secretaria do Tesouro Nacional.

6.81. Emitir todos os anexos de balanço, global e por órgão, fundo ou entidade da administração direta, autárquica e fundacional, exigidos pela Lei Nº 4320/64 e suas atualizações:

6.81.1. Anexo 1 – Demonstração da Receita e Despesa Segundo as Categorias Econômicas;

6.81.2. Anexo 2 – Receita Segundo as Categorias Econômicas e Natureza da Despesa, Segundo as Categorias econômicas;

6.81.3. Anexo 3 – Programa de Trabalho;

6.81.4. Anexo 4 – Demonstrativo de Funções, Programas e Subprogramas por Projetos e Atividades (adequado ao disposto na portaria 42/99doMinistério do Orçamento e Gestão);

6.81.5. Anexo 5 – Demonstrativo da Despesa por Função, Programas e Subprogramas, conforme o vínculo com os Recursos (adequado ao disposto na portaria 42/99 do Ministério do Orçamento e Gestão);

6.81.6. Anexo 6 – Demonstrativo da Despesa por Órgão se Funções (adequado ao disposto na portaria42/99 do Ministério do Orçamento e Gestão).

6.81.7. Anexo 7 – Comparativo da Receita Orçada com a Arrecadada;

6.81.8. Anexo 8 – Comparativo da Despesa Autorizada coma Realizada;

6.81.9. Anexo 9 – Balanço Orçamentário;

6.81.10. Anexo 10 – Balanço Financeiro;

6.81.11. Anexo 11 – Balanço Patrimonial;

6.81.12. Anexo 12 – Demonstrativo das Variações Patrimoniais

6.81.13. Anexo 13 – Demonstração da Dívida Fundada Interna;

6.81.14. Anexo 14 – Demonstração da Dívida Flutuante.

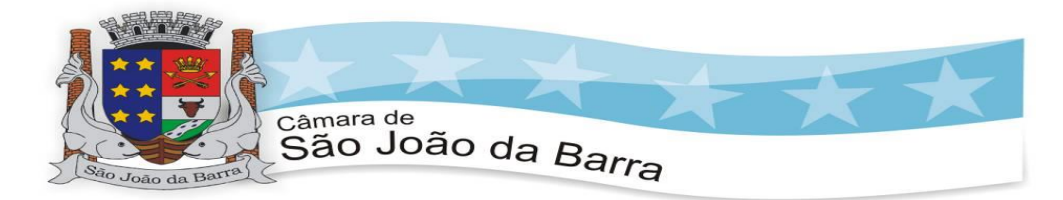

6.82. Emitir o Informe de Rendimentos Anual para os prestadores de serviços que tiveram retenção de impostos, conforme regras definidas pela Secretariada Receita Federal.

6.83. Dispor de funcionalidade que possibilite a criação de fórmulas para a composição de valores utilizados na emissão de demonstrativos, a partir de qualquer tipo de movimentação (do ano corrente ou do ano anterior, e valores brutos ou líquidos) que envolvam Despesas, Receitas, Restos a Pagar ou Movimentação Contábil em geral.

6.84. Permitir a composição de valores de determinado Grupo de Fonte de Recursos ou Detalhamento da Fonte, e ainda, valores específicos relacionados à Saúde, Educação e Precatórios para utilização na emissão de demonstrativos.

6.85. Possibilitar a definição de um nível contábil ou uma categoria econômica específica, para a composição de um valor que será impresso em um demonstrativo.

6.86. Permitir a impressão de demonstrativos com valores em milhares e em milhões de reais.

6.87. Permitir a criação de relatórios gerenciais pelo próprio usuário.

6.88. Permitir a inserção de notas explicativas e de campos informativos na impressão dos demonstrativos.

6.89. Permitir a criação de relatórios a partir de planilhas eletrônicas criadas pelo usuário.

6.90. Armazenar os modelos dos relatórios criados pelo usuário diretamente no banco dedados do software.

6.91. Possuir integração com movimentação oriunda da administração de pessoal e folha de pagamento, possibilitando que ocorra a emissão de empenho orçamentário, os empenhos patronais, as retenções orçamentárias e extra orçamentárias, com possibilidade de especificação de históricos padronizados.

6.92. Permitir que a escrituração contábil ocorra de acordo com o PCASP – Plano de Contas Aplicado ao Setor Público. Ter opção para efetivar a liquidação dos empenhos de maneira automática.

6.93. Em relação às movimentações que executam escrituração contábil, ter mecanismo que possibilite configuração de todas as regras de contabilização de acordo com a necessidade da entidade. Deve existir a possibilidade de desativação de uma regra visando a elaboração de nova regra que a substitua.

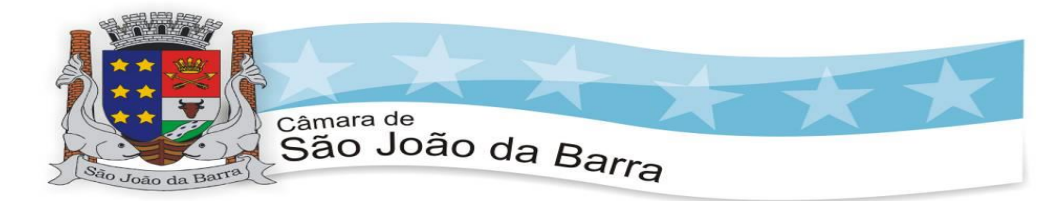

6.94. Ter registro de auditoria na manutenção das regras, bem como mecanismo de validação da mesma de maneira prévia antes do uso efetivo nas movimentações.

6.95. Emitir os Relatórios de atendimento a Deliberação TCE-RJ 277/17.

6.96. Emitir os Relatórios de atendimento a Deliberação TCE-RJ 285/17.

## **7. SOFTWARE DE COMPRAS, LICITAÇÕES E CONTRATOS**

7.1. Registrar os processos licitatórios identificando o número do processo, objeto, requisições de compra a atender, modalidade de licitação e datas do processo;

7.2. Possuir meios de acompanhamento de todo o processo de abertura e julgamento da licitação, registrando a habilitação, proposta comercial, anulação, adjudicação e emitindo o mapa comparativo de preços;

7.3. Permitir o cadastramento de comissões julgadoras: especial, permanente, servidores e leiloeiros, informando as portarias e datas de designação ou exoneração e expiração;

7.4. Permitir consulta ao preço praticado nas licitações, por fornecedor ou material;

7.5. Emitir relatórios de envio obrigatório ao TCE;

7.6. Disponibilizar a Lei de Licitações em ambiente hipertexto;

7.7. Possuir rotina que possibilite que a pesquisa de preço e a proposta comercial sejam preenchidos pelo próprio fornecedor, em suas dependências e, posteriormente, enviada em meio eletrônico para entrada automática no software, sem necessidade de redigitação;

7.8. Permitir efetuar o registro do extrato contratual, da carta contrato, da execução da autorização de compra, da ordem de serviço, dos aditivos, rescisões, suspensão, cancelamento e reajuste de contratos;

7.9. Integrar-se com a execução orçamentária gerando automaticamente as autorizações de empenho e a respectiva reserva de saldo;

7.10. Utilizar registro geral de fornecedores, desde a geração do edital de chamamento até o fornecimento do "Certificado de Registro Cadastral", controlando o vencimento de documentos, bem registrar a inabilitação por suspensão ou rescisão do contrato, controlando a data limite de inabilitação;

7.11. Emitir etiquetas e malas diretas para fornecedores, permitindo ao próprio usuário a formatação da etiqueta e do documento a ser enviado,

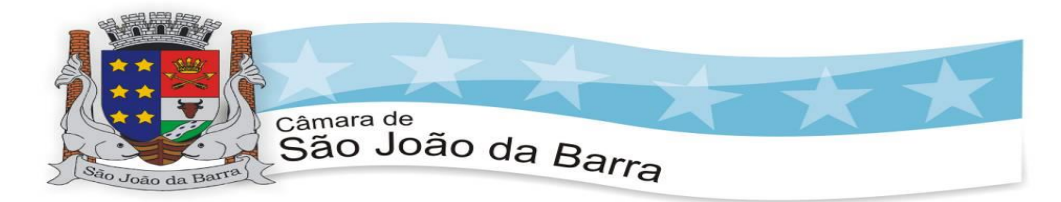

possibilitando a seleção do conteúdo e seu posicionamento dentro dos respectivos documentos e etiquetas;

7.12. Permitir o parcelamento e cancelamento das Autorizações de Compra e Ordens de Serviço;

7.13. Permitir que documentos como editais, autorizações de fornecimento, ordens de execução de serviços, autorização de empenho, extrato contratual, cartas contratos, deliberações e pareceres possam ser formatados pelo usuário, permitindo selecionar campos constantes bem sua disposição dentro do documento;

7.14. Permitir a cópia de processos de forma a evitar redigitação de dados de processos similares;

7.15. Possibilitar que a partir do software de licitação seja possível efetuar a anulação parcial do empenho no software contábil;

7.16. Todas as tabelas comuns aos softwares de licitações e de materiais devem ser únicas, de modo a evitar a redundância e a discrepância de informações.

7.17. Anexação de Documentos

7.18. Registrar a Sessão Pública do Pregão

7.19. Permitir a gestão dos afastamentos, licitações e instrumentos contratuais por entidade (unidade gestora).

7.20. Possibilitar que em uma licitação da Administração Direta possam ser inseridas outras entidades pertencentes ao Ente, identificando claramente os itens que serão destinados a cada entidade.

#### **8. SOFTWARE DE PRESTAÇÃO DE CONTAS TCE-RJ - PRESTAÇÃO DE CONTAS**

8.1. Gerar arquivos para a Secretaria da Receita Previdenciária, conforme layout definido no Manual Normativo de Arquivos Digitais – MANAD.

8.2. Gerar arquivos para prestação de contas do SIGFIS – Sistema Integrado de Gestão Fiscal, em acordo com a Deliberação 280/TCE-RJ.

8.3. Possuir integração com o software de contabilidade.

## **9. SOFTWARE DE TESOURARIA**

9.1. Permitir a emissão de cheques e respectivas cópias tanto em impressoras matriciais quanto em impressoras específicas para cheques;

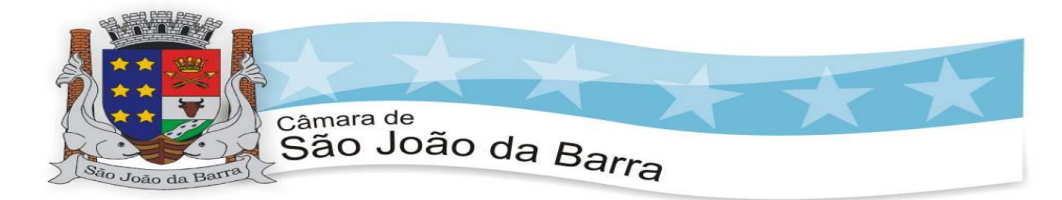

9.2. Permitir a configuração do formulário de cheque, pelo próprio usuário, de forma a compatibilizar o formato da impressão com os modelos das diversas entidades bancárias;

9.3. Possuir controle de talonário de cheques.

9.4. Conciliar os saldos das contas bancárias, emitindo relatório de conciliação bancária.

9.5. Permitir conciliar automaticamente toda a movimentação de contas bancárias dentro de um período determinado.

9.6. Possibilitar a geração de Ordem Bancária Eletrônica, ajustável conforme as necessidades do estabelecimento bancário.

9.7. Possuir funcionalidade de parametrização de Ordem Bancária Eletrônica para pagamentos de títulos e faturas com código de barras.

9.8. Possuir integração com o software de arrecadação possibilitando efetuar de forma automática abaixados tributos pagos diretamente na tesouraria da entidade.

9.9. Possuir total integração com o software de contabilidade efetuando a contabilização automática dos pagamentos e recebimentos efetuados pela tesouraria. Todo lançamento efetuado deve estar disponível para consulta no razão, imediatamente após a gravação sem necessidade de operações adicionais.

9.10. Permitir agrupar diversos pagamentos a um mesmo fornecedor em um único cheque.

9.11. Permitir a emissão de Ordem de Pagamento.

9.12. Permitir que em uma mesma Ordem de Pagamento possam ser agrupados diversos empenhos para um mesmo fornecedor.

9.13. Possibilitar a emissão de relatórios para conferência da movimentação diária da Tesouraria.

9.14. Permitir a emissão de cheques para contabilização posterior.

9.15. Permitir a autenticação eletrônica dos recebimentos e pagamentos realizados pelo Caixa.

9.16. Permitir a realização da conciliação bancária das contas de forma manual ou automática.

9.17. Assegurar que a Emissão das Ordens Bancárias efetuará a contabilização da Reserva Financeira automaticamente nas contas bancárias envolvidas na operação.

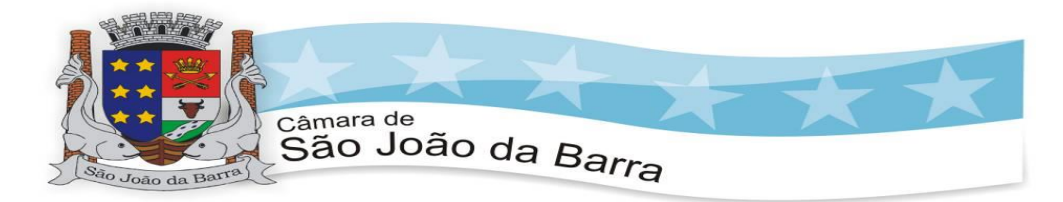

9.18. Assegurar que na geração dos arquivos de remessa das Ordens Bancárias seja contabilizada a devolução da Reserva Financeira das contas bancárias automaticamente, bem como os pagamentos dos empenhos vinculados a Ordem Bancária Eletrônica.

9.19. Possibilitar o processamento automático dos arquivos de retorno das Ordens Bancária Eletrônicas identificando os registros que foram efetivados e os que foram rejeitados pelo banco.

9.20. Assegurar que as Ordens Bancárias Eletrônicas rejeitadas pelo banco tenham a movimentação de estorno do pagamento dos empenhos realizada automaticamente na contabilidade.

9.21. Permitir a visualização dos registros da Ordem Bancária nos empenhos que estiverem vinculados a mesma.

9.22. Possibilitar a visualização e impressão de todos os registros que são gerados através de Ordem Bancária Eletrônica.

9.23. Permitir a visualização e impressão de todos os registros que estão contidos no arquivo de retorno bancário gerados por Ordem Bancária Eletrônica.

9.24. Permitir a emissão de Ordem Bancária de Transferência para transações que envolvam as contas bancárias de uma mesma entidade.

9.25. Permitir a emissão de Cheque de Transferência para transações que envolvam as contas bancárias de uma mesma entidade.

9.26. Emitir os Relatórios de atendimento a Deliberação TCE-RJ 277/17.

9.27. Emitir os Relatórios de atendimento a Deliberação TCE-RJ 285/17.

#### **10. SOFTWARE DE PLANEJAMENTO E ORÇAMENTO (LOA)**

10.1.1. O software de Planejamento Municipal deverá permitir a elaboração da proposta para o Plano Plurianual, para a Lei de Diretrizes Orçamentárias e para a Lei Orçamentária Anual, possibilitar a consolidação dos dados dos órgãos da Administração Direta e Indireta, e:

10.1.1.1. Permitir cadastro das orientações do governo para elaboração do plano plurianual.

10.1.1.2. Permitir configuração da máscara das fontes de recursos, grupo e especificação.

10.1.1.3. Permitir configuração das assinaturas nos relatórios.

10.1.1.4. Permitir cadastro e configuração das informações adicionais para atender necessidade específica em alguns cadastros.

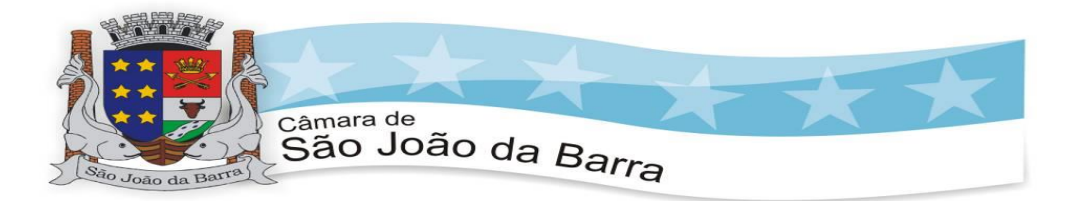

10.1.1.5. Permitir geração de arquivos para prestação de contas para o Tribunal de Contas do estado.

10.1.1.6. Possibilitar configuração de seleção para emissão dos relatórios.

10.2. LEI ORÇAMENTÁRIA ANUAL (LOA):

10.2.1. Possuir cadastro de programas e ações integrado ao PPA.

10.2.2. Permitir integridade das informações entre LDO e LOA.

10.2.3. Emitir anexos, nos moldes da Lei 4.320/64:

10.2.3.1. Anexo 1 – Demonstrativo da Receita e Despesa segundo Categorias Econômicas.

10.2.3.2. Anexo 2 – Receita por Categoria Econômica.

10.2.3.3. Anexo 3 – Natureza da Despesa por Categorias Econômicas.

10.2.3.4. Anexo 4 – Funções e Sub funções de Governo.

10.2.3.5. Anexo 5 – Programa de Trabalho do Governo.

10.2.3.6. Anexo 6 – Programa de Trabalho do Governo (Consolidação).

10.2.3.7. Anexo 7 – Demonstrativo da Despesa por Funções, Sub funções e Programas conforme Vínculo.

10.2.3.8. Anexo 8 – Demonstrativo da Despesa por Órgãos e Funções - Demonstrativo da Evolução da Receita - Demonstrativo da Evolução da Despesa.

10.2.4. Possuir relatórios de comparação da receita e despesa com opção de agrupamento por fonte de recurso.

10.2.5. Possuir planilha de identificação das despesas, possibilitando a seleção por: Despesa, Órgão, Unidade e Programa.

10.2.6. Possuir relatórios gerenciais da previsão da receita, despesa e transferências financeiras.

10.2.7. Permitir cadastro da previsão da receita com informação da unidade orçamentária responsável pela arrecadação.

10.2.8. Permitir cadastro das despesas que compõe o orçamento, com identificação do localizador de gastos, contas da despesa fontes de recurso e valores.

10.2.9. Permitir copiar dados de outras Leis Orçamentárias Anuais.

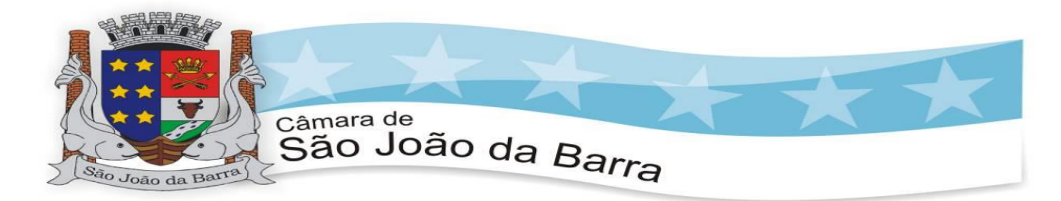

10.2.10. Permitir copiar as receitas e prioridades definidas na LDO, possibilitando o detalhamento de pelo menos, contas de receita, contas de despesa, fontes de recursos e valores para as metas financeiras.

10.2.11. Possuir cadastro de transferências financeiras entre todos os órgãos da Administração Direta e/ou Indireta, identificando o tipo da transferência (Concedida/Recebida).

10.2.12. Possibilitar emissão de relatórios complementares, como: Demonstrativo das Receitas e Despesas com Manutenção e Desenvolvimento do Ensino – MDE, Demonstrativo das Receitas de Impostos e das Despesas Próprias com Saúde e Demonstrativo da Despesa com Pessoal.

10.2.13. Possuir relatório para emissão do Projeto da Lei Orçamentária Anual.

10.2.14. Possuir cadastro de projetos e atividades, possibilitando a identificação da ação que pertence a cada projeto/atividade, mesmo que a ação possua codificação diferente.

## **11. SOFTWARE DE ADMINISTRAÇÃO DE PESSOAL E FOLHA DE PAGAMENTO**

11.1. Permitir a captação e manutenção de informações pessoais e funcionais de pessoal ativo, inativo e pensionista, registrando a evolução histórica;

11.2. Permitir o cadastramento de um ou mais contratos de trabalho para um mesmo servidor (temporários e efetivos);

11.3. Permitir liberação das funcionalidades por usuário e com controle de acesso restrito por lotação, permitindo acesso exclusivo das informações por lotação de acesso, para descentralização das atividades;

11.4. Garantir a disponibilidade e segurança das informações históricas das verbas e valores de todos os pagamentos e descontos;

11.5. Permitir o cadastramento de currículos de candidatos e funcionários;

11.6. Permitir a criação e formatação de tabelas e campos para cadastro de informações cadastrais complementares, e que o sistema disponibilize de forma automática, telas de manutenção destas informações, com possibilidade de parametrizar layouts diversos, para emissão de relatórios e geração de arquivos;

11.7. Permitir o registro de atos de elogio, advertência e punição;

11.8. Permitir o controle dos dependentes de servidores/funcionários realizando automaticamente a baixa na época e condições devidas;

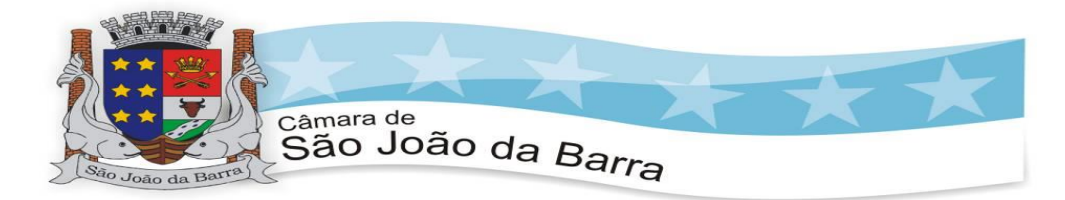

11.9. Possuir cadastro de beneficiários de pensão judicial e das verbas para pagamento por ocasião de férias, 13º e folha de pagamento, com suas respectivas fórmulas, conforme determinação judicial;

11.10. Permitir o controle histórico da lotação, inclusive de servidores cedidos, para a localização dos mesmos;

11.11. Permitir o controle das funções em caráter de confiança exercida e averbada, que o servidor tenha desempenhado, dentro ou fora do órgão, para pagamento de quintos ou décimos de acordo com a legislação;

11.12. Permitir o controle do tempo de serviço efetivo, emitir certidões de tempo de serviço e disponibilizar informações para cálculo e concessão aposentadoria;

11.13. Possuir controle do quadro de vagas por cargo e lotação (previsto, realizado e saldo);

11.14. Permitir o registro e controle da promoção e progressão de cargos e salários dos servidores;

11.15. Possuir rotinas que permitam administrar salários, possibilitando reajustes globais e parciais;

11.16. Possuir rotina que permita controlar limite de piso ou teto salarial;

11.17. Permitir o controle automático dos valores relativos aos benefícios dos dependentes, tais como salário família e auxílios creche e educação;

11.18. Permitir o controle de benefícios concedidos devido ao tempo de serviço (anuênio, quinquênio, licença prêmio, progressões salariais e outros), com controle de prorrogação ou perda por faltas e afastamentos;

11.19. Permitir o cálculo automático de adicionais por tempo de serviço e a concessão, gozo ou transformação em abono pecuniário da licençaprêmio assiduidade;

11.20. Permitir o registro e controle de convênios e empréstimos que tenham sido consignados em folha;

11.21. Permitir a inclusão de valores variáveis na folha, como os provenientes de horas extras, periculosidade, insalubridade, faltas, empréstimos, descontos diversos e ações judiciais;

11.22. Possuir rotina de cálculo de benefícios tais como: Vale Transporte e Auxílio Alimentação;

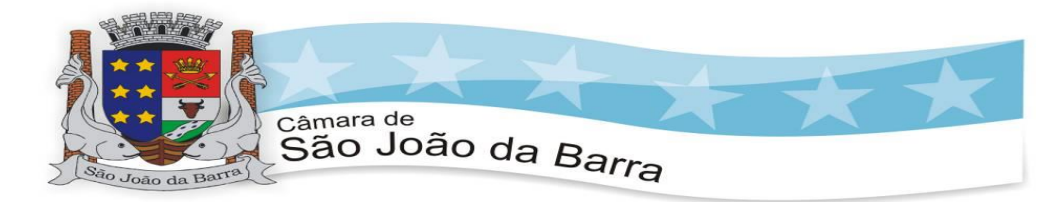

11.23. Possuir controle dos Tomadores de serviço, pagamentos por RPA, Nota Fiscal e outros, integrando essas informações para DIRF;

11.24. Permitir o controle de diversos regimes jurídicos, bem como contratos de duplo vínculo, quanto ao acúmulo de bases para IRRF, INSS e FGTS;

11.25. Permitir simulações parciais ou totais da folha de pagamento;

11.26. Possuir rotina para programação e cálculo do Décimo Terceiro (Adto, Anual e Complemento Final Dezembro)

11.27. Possuir rotina para programação e cálculo de Férias normais e coletivas

11.28. Possuir rotina para programação e cálculo de rescisões de contrato de trabalho e demissões;

11.29. Permitir cálculo e emissão de Rescisão Complementar apurando automaticamente as diferenças encontradas ou por meio do lançamento de valores no movimento variável, gerando o registro destes valores na Ficha Financeira do mês.

11.30. Permitir o cálculo de Folha Retroativa com encargos (IRRF/Previdência), para admissões do mês anterior, que chegaram com atraso para cadastramento;

11.31. Permitir o cálculo de Folha Complementar SEM encargos (IRRF/Previdência), para pagamento das diferenças de meses anteriores, a serem pagas no mês da Folha Atual;

11.32. Permitir o cálculo para pagamento do pessoal ativo, inativo e pensionistas, tratando adequadamente os diversos regimes jurídicos, adiantamentos, pensões e benefícios, permitindo recálculos gerais, parciais ou individuais;

11.33. Possuir bloqueio do cálculo da Folha Mensal (Com mensagem de Alerta) para servidores com término de contrato (Temporário/Estágio Probatório) no mês, o qual deverá ser rescindido ou prorrogado;

11.34. Após cálculo mensal fechado, não deve permitir movimentações que afetem o resultado do cálculo ou histórico mensal, mas deve permitir que um usuário autorizado possa abrir o cálculo mensal e liberar a movimentação.

11.35. Permitir cálculo e emissão da provisão de Férias, 13º Salário e encargos por período;

11.36. Permitir emissão de relatório com demonstrativo da provisão, de forma analítica e sintética.

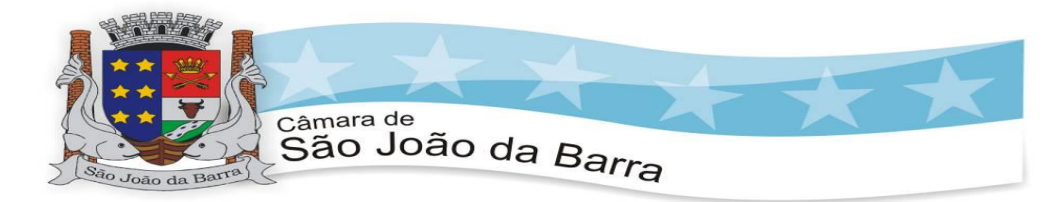

11.37. Permitir a parametrização, geração das receitas e despesas com pessoal, e a emissão do demonstrativo da integração da Folha Mensal e Provisão de Férias, 13º Salário e Encargos.

11.38. Manter o registro das informações históricas necessárias às rotinas anuais, 13º Salário, rescisões de contrato e férias;

11.39. Permitir a geração de informações mensais para Tribunal de Contas do Estado, Fundo de Previdência Municipal (GPRM), Previdência Social (GPS e MANAD), Caixa (GRFC, GRRF, SEFIP/GFIP) e Ministério do Trabalho (CAGED).

11.40. Permitir a geração de informações anuais como RAIS, DIRF, Comprovante de Rendimentos e pagamento PIS/PASEP.

11.41. Permitir a formatação e emissão de contracheques, cheques de pagamento e etiquetas com livre formatação desses documentos pelo usuário;

11.42. Permitir formatação e geração de arquivos para crédito bancário;

11.43. Permitir utilização de logotipos, figuras e formatos PCL como imagem de fundo nos relatórios;

11.44. Permitir a parametrização de documentos legais e admissionais, com uso de um editor de texto (Word);

11.45. Permitir Retificar informações geradas em competências anteriores por meio de SEFIP RETIFICADORA.

11.46. Permitir parametrizar Operadora de Plano de Saúde para gerenciar o benefício fornecido aos servidores e posteriormente levar as informações automaticamente na DIRF e Informe de Rendimentos.

11.47. Permitir gerenciar os valores de Mensalidade do Plano de Saúde para Titular e Dependente, parametrizando a forma de desconto na folha mensal e em rescisão.

11.48. Permitir interromper Legalmente as Férias em virtude de Licença Maternidade, permitindo que estas sejam programadas e calculadas de forma automática no retorno do afastamento.

11.49. Ato Legal e Efetividade

11.50. Permitir o registro dos documentos de Atos Legais (Portarias, Decretos, Requisições e outros);

11.51. Permitir a manutenção do movimento de Ato Legal por servidor, independente das alterações cadastrais do funcionário, Afastamentos e Benefícios Fixos;

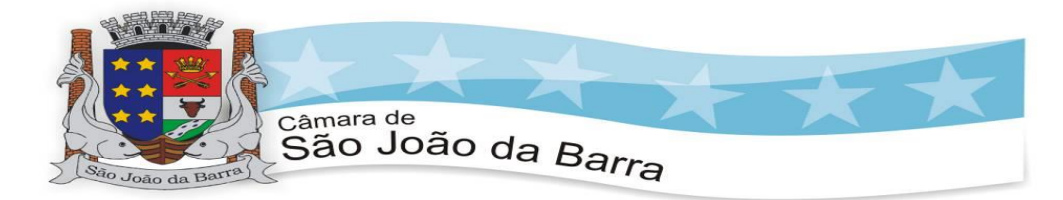

11.52. Permitir integração das alterações cadastrais, Afastamentos e Benefícios Fixos do funcionário com movimento de Ato Legal que autoriza a movimentação;

11.53. Permitir o controle dos Atos a serem considerados para Efetividade, conforme tipo e opções parametrizadas pela empresa;

11.54. Permitir emissão da Certidão Tempo de Serviço com grade de Efetividade, por ano, meses e tipo efetividade com dias por mês e total por ano, com resumo final do Tempo Municipal e Tempo Efetividade (Tempo Atual mais Anterior).

11.55. Registros do SMT

11.56. Permitir registrar os dados dos responsáveis pelas informações de monitoração Biológica por período, mantendo histórico atualizado;

11.57. Permitir registrar os dados dos responsáveis pelas informações de monitoração dos registros Ambientais por período, mantendo histórico atualizado;

11.58. Permitir gerenciar e manter atualizado todas as informações cadastrais, pertinentes ao PPP, como alteração de cargos, mudança de agente nocivo, transferências, descrição dos cargos e atividades exercidas pelo funcionário;

11.59. Permitir registrar os exames periódicos, clínicos e complementares e manter os dados históricos;

11.60. Permitir registrar e manter atualizado o histórico da exposição do trabalhador aos fatores de riscos;

11.61. Permitir a emissão do PPP individual ou por grupo de funcionários;

11.62. Permitir registrar as informações referente ao Acidente de Trabalho (CAT):

a)Identificação do Registrador, Empregador e Trabalhador;

b)Comunicação do Acidente de Trabalho com (Data, Tipo e Hora do acidente, Horas trabalhadas antes do acidente, Tipo da CAT, indicativo de CAT);

c)Local do acidente;

d)Detalhamento da(s) parte(s) atingida(s) pelo acidente de trabalho;

e)Detalhamento do(s) agente(s) causador(es) do acidente de trabalho;

f)Atestado médico;

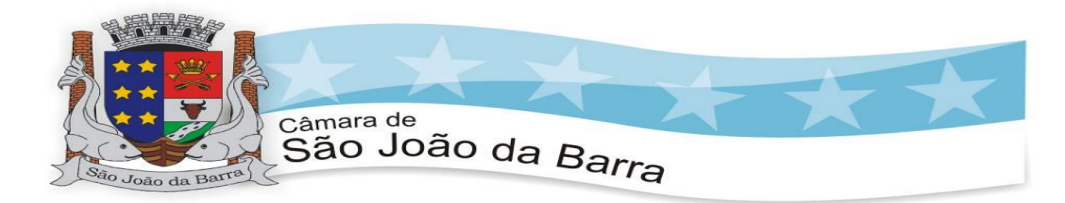

g)Nome do médico que emitiu o atestado.

11.63. Permitir informar o cadastro de EPI – Equipamento de Proteção Individual, o certificado de aprovação (CA), informações relativas as medidas de proteção coletiva, informações pertinentes a manutenção de uso como Higienização, Validade e Troca do EPI; 11.64. Avaliação de Desempenho

11.65. Permitir parametrização de questionários, tópicos, questões, alternativas e pontuação por alternativa;

11.66. Permitir parametrização de períodos avaliação por cargo, situação contrato ou funcionário, com identificação do questionário a ser utilizado para avaliação;

11.67. Permitir controle do número de faltas e afastamentos por avaliação;

11.68. Permitir revisão da avaliação;

11.69. Permitir histórico das avaliações aplicadas;

11.70. Permitir emissão de relatórios formatados pelo usuário.

11.71. Margem Consignável

11.72. Permitir parametrização das verbas de Base e Limite Margem Consignável, bem como as verbas de consignação por empresa de convênio;

11.73. Permitir Reserva por Verba e Controle do Saldo Margem Consignável

11.74. Permitir a importação do movimento de consignações via arquivo, para desconto na Folha de Pagamento;

11.75. Concurso Público

11.76. Permitir o cadastro de Concurso Público por Tipo: Processo Seletivo e/ou Concurso Público

11.77. Permitir o controle e cadastramento de Tipos de Prova, Classificações do Processo do Concurso e Requisitos de Seleção (Descrição de Cargo, Perfil Profissional e Atribuições)

11.78. Permitir importar os dados referente a empresa organizadora do Concurso

11.79. Permitir o gerenciamento manual no cadastro sequencial com 05 (cinco) dígitos das matrículas dos vereadores, servidores efetivos e comissionados, bem como das pensionistas sendo o 5º dígito fornecido aleatoriamente pelo sistema, da seguinte forma: 1.000-0 para o plenário (vereadores); 2.000-0 para a Secretaria (servidores efetivos); 3.000-0

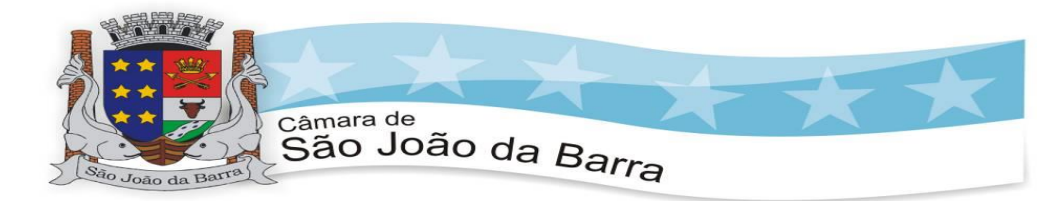

para a secretaria comissionada (servidores comissionados); 4.000-0 para as pensionistas e 5.000-0 para os inativos.

11.80. elaborar os procedimentos ou rotinas anuais como a DIRF e RAIS anualmente dentro dos respectivos prazos.

11.81. Aviso através de janela específica no sistema alertando (com três meses de antecedência) sobre a data em que o servidor esteja completando 75 (setenta e cino) anos de idade.

11.82. Permitir a configuração de relatórios para a impressão de folha de pagamento.

11.83. Permitir o cadastro manual para a alteração dos valores referente ao nível de padrão de vencimentos de acordo com a tabela de vencimentos dos servidores efetivos do Legislativo.

11.84. Atendimento ao eSocial

11.85. Adequação

11.85.1. Permitir realizar o diagnóstico da Qualificação Cadastral antes da geração do arquivo, realizar a geração arquivo de informações para envio ao Portal Nacional do eSocial referente a Qualificação Cadastral e receber arquivo de retorno do eSocial e emitir relatório com as críticas apurada.

11.85.2. Permitir o agrupamento de empresas com o mesmo CNPJ para envio ao eSocial

11.85.3. Utilizar o mecanismo Token para habilitar os novos campos referentes ao eSocial

11.85.4. Permitir realizar o cadastramento do responsável pelo eSocial com todas as informações exigidas pelo eSocial Nacional

11.85.5. Permitir realizar o relacionamento dos códigos de verbas do sistema com as rubricas do eSocial.

11.85.6 Permitir gerar o relatório de Diagnóstico das informações do Empregador, Cargos, Escalas,

Horários, e listar as inconsistências encontradas.

11.85.7 Permitir gerar o relatório de Diagnóstico do Empregado com dados pessoais, documentação, endereço, formação, informações contratuais, e listar as inconsistências encontradas.

11.85.8. Permitir a parametrização das rubricas do eSocial com a bases legais (IRRF, INSS, FGTS) e gerar relatórios de divergências;

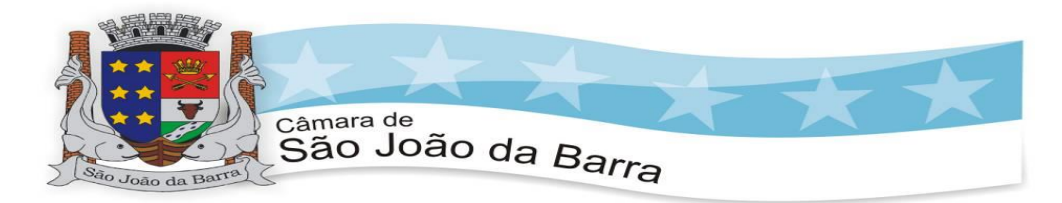

11.92. eSocial Comunicação Eletrônica

11.85.1. Permitir a parametrização da periodicidade dos envios dos eventos ao eSocial;

11.85.2. Validar as informações recebidas nos XMLs oriundos do sistema de gestão de pessoas com base nas regras dos layouts do eSocial;

11.85.3. Assinar digitalmente os arquivos de eventos em formato XML através de Certificado Digital A1;

11.85.4. Enviar os arquivos de eventos assinados digitalmente para o ambiente do eSocial;

11.85.5. Receber e armazenar os protocolos de envio dos eventos;

11.85.6. Permitir consultar através dos protocolos armazenados, o resultado do processamento dos eventos;

11.85.7. Reenviar os eventos do eSocial que apresentaram inconsistências;

11.85.8. Manter o controle dos arquivos enviados e validados para o fechamento da Competência da Folha de Pagamento.

11.86. Permitir a emissão de arquivos para atendimento a Deliberação TCE-RJ nº 293/18.

# **12. SOFTWARE DE ALMOXARIFADO**

12.1. Permitir o gerenciamento integrado dos estoques de materiais existentes nos diversos almoxarifados, englobando ainda a gestão de entidades (unidades gestoras) junto aos almoxarifados.

12.2. Utilizar centros de custo na distribuição de materiais, para apropriação e controle do consumo;

12.3. Permitir a fixação de cotas financeiras ou quantitativas por material individual ou por grupo de materiais para os centros de custos (nos níveis superiores e nos níveis mais baixos dentro da hierarquia), mantendo o controle sobre os totais requisitados, alertando sobre eventuais estouros de cotas;

12.4. Possuir controle da localização física dos materiais no estoque;

12.5. Permitir a geração de pedidos de compras para o setor de licitações;

12.6. Permitir que o documento pedido de compras possa ser parametrizado pelo próprio usuário, permitindo-lhe selecionar dados a serem impressos, bem como a sua disposição física dentro do documento;

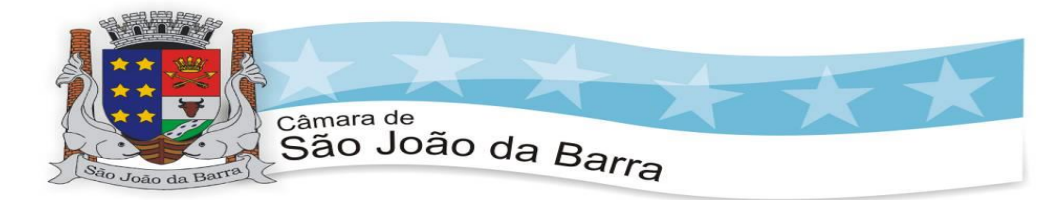

12.7. Permitir que ao realizar a entrada de materiais possa ser realizado o vínculo com o respectivo Pedido de Compra, gerando assim a baixa da necessidade de compra que estava pendente;

12.8. Manter controle efetivo sobre as requisições de materiais, permitindo atendimento parcial de requisições e mantendo o controle sobre o saldo não atendido das requisições;

12.9.Permitir que o documento requisição de material possa ser parametrizado pelo próprio usuário, permitindo-lhe selecionar dados a serem impressos, bem como a sua disposição física dentro do documento;

12.10. Efetuar cálculo automático do preço médio dos materiais;

12.11. Controlar o estoque mínimo, máximo e ponto de reposição dos materiais de forma individual e por Almoxarifado;

12.12. Emitir etiquetas de prateleiras para identificação dos materiais;

14.13. Manter e disponibilizar em consultas e relatórios, informações históricas relativas à movimentação do estoque para cada material, de forma analítica;

12.14. Permitir o registro da abertura e do fechamento de inventário, bloqueando movimentações durante a sua realização;

12.15. Tratar a entrada de materiais recebidos em doação;

12.16. Possuir integração com o software de frotas efetuando entradas automáticas nos estoques desse setor;

12.17. Possuir integração com o software patrimonial disponibilizando automaticamente a inclusão do item patrimonial naquele software e mantendo o vínculo entre eles;

12.18. Permitir controlar a aquisição de materiais de aplicação imediata;

12.19. Permitir o controle de datas de vencimento de materiais perecíveis;

12.20. Permitir bloquear as movimentações em períodos anteriores a uma data selecionada;

12.21. Possibilitar a definição parametrizada através de máscara da estrutura de centros de custos, locais físicos e de classificação de materiais;

12.22. Possibilitar restringir o acesso dos usuários somente a almoxarifados específicos;

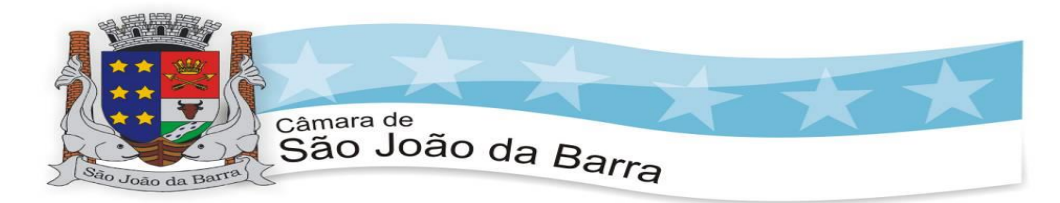

12.23. Possibilitar que determinados itens sejam requisitados apenas por determinados centros de custos;

12.24. Emitir recibo de entrega de materiais, permitindo que esse documento seja parametrizado pelo próprio usuário, possibilitando-lhe selecionar os dados a serem impressos, bem como a sua disposição física dentro do documento.

12.25. Permitir a movimentação por código de barras do próprio fornecedor;

12.26. Elaborar relatórios de Consumo Médio e de Curva ABC;

12.27. Possui integração em tempo real com a contabilidade onde seja possível efetuar a escrituração contábil de todos os movimentos de entrada e saída que afetam o estoque.

12.28. Possuir integração em tempo real com a execução das despesas orçamentárias, identificando e solicitando a liquidação ou o "em liquidação" do empenho relacionado à respectiva entrada por nota fiscal.

12.29. Possui movimentação específica para o registro de desperdícios, resíduos e refugos existentes na gestão de estoques, efetivando assim correta caracterização das saídas de materiais inservíveis.

12.30. Permitir realizar o vínculo do arquivo físico "XML" da NF-e Nota Fiscal Eletrônica e da NFS-e Nota Fiscal de Serviço Eletrônica.

12.31. Emitir os Relatórios de atendimento a Deliberação TCE-RJ 277/17.

### **13. SOFTWARE DE PATRIMÔNIO**

13.1. Permitir o controle dos bens patrimoniais, tais como os recebidos ou cedidos em comodato a outros órgãos da administração pública e também os alugados pela entidade;

13.2. Possuir gestão de entidades (unidade gestora) de todos os bens cadastrados e que sofram movimentação ao longo de sua vida útil, identificando de forma transparente qual entidade detém a posse do mesmo.

13.3. Permitir ingressar itens patrimoniais pelos mais diversos tipos, como: aquisição, doação, dação de pagamento, obras em andamento, entre outros, auxiliando assim no mais preciso controle dos bens da entidade, bem como o respectivo impacto na contabilidade.

13.4. Permitir a utilização, na depreciação, amortização e exaustão, os métodos: linear ou de quotas constantes e/ou de unidades produzidas, em atendimento a NBCASP;

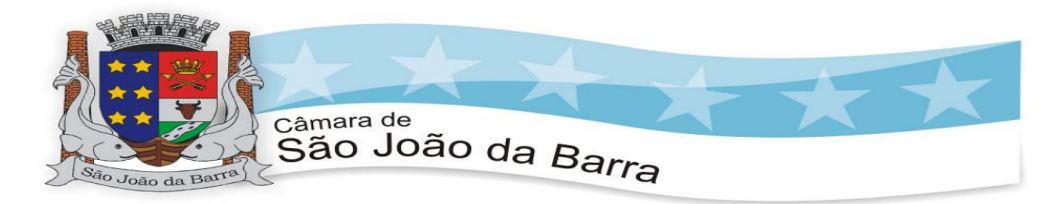

13.5. Permitir registrar o processo licitatório, empenho e nota fiscal referentes ao item.

13.6. Possibilitar a vinculação entre itens patrimoniais (agregação), de forma que possam ser tratados como um único bem, possibilitando sua desvinculação a qualquer momento;

13.7. Permitir transferência individual, parcial ou global de itens;

13.8. Permitir a escrituração contábil tempestiva das transações de avaliação patrimonial, depreciação, amortização, exaustão, entre outros fatos administrativos com impacto contábil, em conformidade com a NBCASP (integração com setor contábil);

13.9. Permitir o armazenamento dos históricos de todas as operações como depreciações, amortizações e exaustões, avaliações, os valores correspondentes aos gastos adicionais ou complementares, bem como registrar histórico da vida útil, valor residual, metodologia da depreciação, taxa utilizada de cada classe do imobilizado para fins de elaboração das notas explicativas correspondentes aos demonstrativos contábeis, em atendimento a NBCASP;

13.10. Permitir a avaliação patrimonial em atendimento a NBCASP (Normas Brasileiras de Contabilidade Aplicadas ao Setor Público), possibilitando o registro do seu resultado, independentemente deste ser uma Reavaliação ou uma Redução ao Valor Recuperável;

13.11. Permitir o controle dos diversos tipos de baixas e desincorporações como: alienação, permuta, furto/roubo, entre outros;

13.12. Permitir a realização de inventário, bloqueando a movimentação ou destinação de bens durante a sua realização inclusive oferecendo a utilização de mecanismo externo para a coleta de informações dos bens patrimoniais (Coletores de Dados) tornando dessa forma o processo de inventário sem intervenção manual/papel; deve permitir configurar os arquivos de importação e exportação que serão utilizados pelo coletor de dados.

13.13. Permitir o registro pelo responsável, da conformidade do inventário;

13.14. Permitir a transferência pela comissão de inventário de bens localizados, mas pertencentes a outro setor, durante o inventário;

13.15. Manter o controle do responsável e da localização dos bens patrimoniais;

13.16. Emitir e registrar Termo de Guarda e Responsabilidade, individual ou coletivo dos bens;

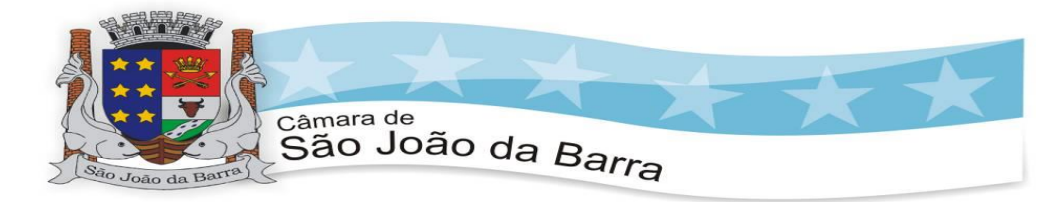

13.17. Permitir que o termo de guarda e responsabilidade possa ser parametrizado pelo próprio usuário, permitindo-lhe selecionar campos a serem impressos bem como selecionar a disposição desses campos dentro do corpo do documento;

13.18. Emitir nota de transferência de bens;

13.19. Permitir que a nota de transferência de bens possa ser parametrizada pelo próprio usuário, permitindo-lhe selecionar campos a serem impressos bem como selecionar a disposição desses campos dentro do corpo do documento;

13.20. Emitir etiquetas de controle patrimonial, inclusive com código de barras para leitura óptica;

13.21. Permitir que a etiqueta de controle patrimonial possa ser parametrizada pelo próprio usuário, permitindo-lhe selecionar campos a serem impressos bem como selecionar a disposição desses campos dentro do corpo da etiqueta;

13.22. Manter controle sobre vencimento dos prazos de garantia do fabricante;

13.23. Registrar e emitir relatórios das manutenções preventivas e corretivas dos bens;

13.24. Permitir que em qualquer ponto do software um item possa ser acessado tanto pelo seu código interno como pela placa de identificação;

13.25. Disponibilizar consulta com a visão contábil para viabilizar a comparabilidade do controle dos bens com os registros contábeis, apresentando no mínimo a composição do valor bruto contábil (valor de aquisição mais os valores correspondentes aos gastos adicionais ou complementares); do valor líquido contábil (valor bruto contábil deduzido as depreciações/amortizações/exaustões) no período e acumuladas no início e no final do período;

13.26. Emitir relatórios, bem como gerar arquivos, destinados à prestação de contas em conformidade com os Tribunais de Contas;

13.27. Emitir relatório de itens podendo filtrar por entidades.

13.28. Possuir integração em tempo real com a execução das despesas orçamentárias, identificando e solicitando a liquidação ou o "em liquidação" do empenho relacionado à respectiva incorporação do patrimônio, quando este utilizar execução de despesa orçamentária.

13.29. Emitir os Relatórios de atendimento a Deliberação TCE-RJ 277/17.

**14. SOFTWARE DE TRAMITAÇÃO DE PROCESSOS**

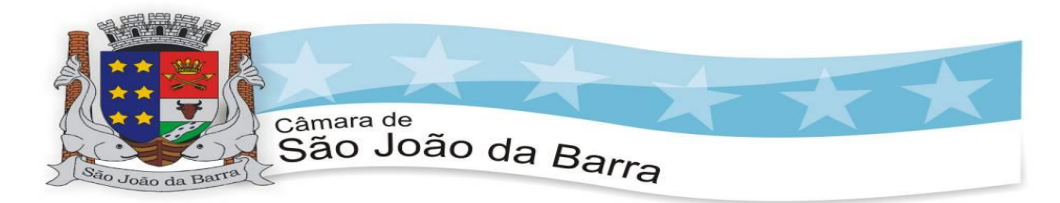

14.1. Integrar-se ao sistema de arrecadação para verificar a situação de adimplência ou inadimplência do requerente;

14.2. Permitir a parametrização da numeração dos processos permitindo a adoção de numeração sequencial única, sequencial única dentro do ano, sequencial única dentro de cada mês;

14.3. Possuir tabela parametrizável de valores das taxas de expediente;

14.4. Emitir documento de arrecadação de taxas de expediente diversas, inclusive possibilitando a impressão de código de barras para recebimento pela rede bancária (boleto de cobrança);

14.5. Permitir a emissão parcelada das taxas de expediente diversas;

14.6. Disponibilizar rotina de formatação das guias de recolhimento, permitindo aos próprios usuários selecionar os campos constantes na referida guia;

14.7. Permitir a criação de multiprotocolos, utilizando numeração única de processo na entidade;

14.8. Permitir a criação de roteiros pré-estabelecidos para o processo.

14.9. Permitir a juntada de processos por anexação ou apensação;

14.11. Possuir o recurso de assinatura eletrônica no controle da tramitação dos processos;

14.12. Emitir etiquetas de protocolo com identificação do processo por código de barras.

14.13. Permitir que a etiqueta de protocolo possa ser parametrizada pelo próprio usuário, permitindo-lhe selecionar campos a serem impressos, incluindo a senha de consulta pela internet bem como selecionar a disposição desses campos dentro do corpo da etiqueta;

14.14. Permitir a aferição dos custos relacionados às diversas atividades inerentes ao trâmite do processo, visando compará-las com os valores das taxas praticadas;

14.15. Possuir rotina de arquivamento de processos, com identificação de sua localização física e controle de temporalidade de arquivamento;

14.16. Possuir rotina para registro da entrega da documentação do processo ao requerente, possibilitando a emissão automática do Comprovante de Entrega.

14.17. Permitir que o comprovante de entrega seja parametrizado pelo próprio usuário, permitindo-lhe selecionar campos a serem impressos bem como sua disposição dentro do documento;

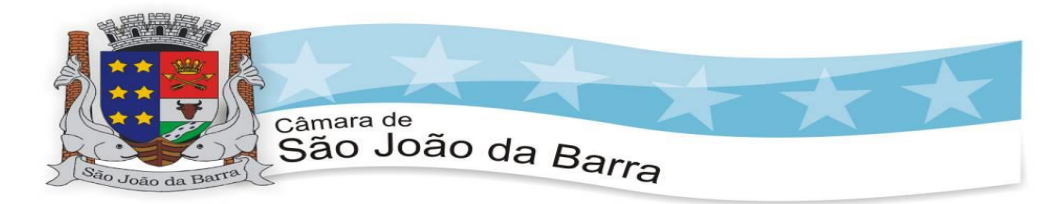

14.18. Manter histórico da tramitação do processo;

14.19. Permitir acesso aos processos por meio de leitura do código de barras em diversas funcionalidades de movimentação.

14.20. Emitir comprovante de protocolização para o interessado no momento da inclusão do processo;

14.21. Permitir que o comprovante de protocolização seja parametrizado pelo próprio usuário, permitindo-lhe selecionar os campos a serem impressos, bem como sua disposição dentro do documento;

14.22. Permitir que os requerimentos e pareceres sejam configurados pelo próprio usuário permitindo adicionar e / ou suprimir campos e figuras tipo bitmap;

14.23. Possibilitar a consulta e emissão de prontuário do requerente detalhando todos os fatos e providências relacionadas a qualquer processo no qual o mesmo esteja envolvido;

14.24. Em processos que envolvam a edificação de imóveis, registrar dados relativos a área edificada, como tipo, finalidade, localização, área total, entre outras;

14.25. Possuir análises estatísticas relativas às áreas edificadas;

14.26. Possuir gráficos que possibilitem analisar o desempenho dos diversos setores, bem como exibir comparativos gerais entre os diversos tipos de processos;

14.27. Fornecer dados ao "Controle de Processos e Tramitação – Internet", dados esses referentes a cada processo cadastrado, assegurando inviolabilidade dos dados pessoais do requerente, bem como dos próprios processos.

14.28. Possuir aviso de processos pendentes de recebimento, configurável por funcionário.

14.29. Permitir que o roteiro do processo se altere automaticamente de acordo com o status do processo.

14.30. Permitir informar o número de folhas que compõe o processo.

14.31. Permitir iniciar o processo a partir do número do boleto de cobrança gerado no controle de processos e tramitação – internet.

14.32. Permitir confrontar os valores gerados pelo cidadão no controle de processos e tramitação - internet com os valores reais do processo e alertar visualmente o usuário.

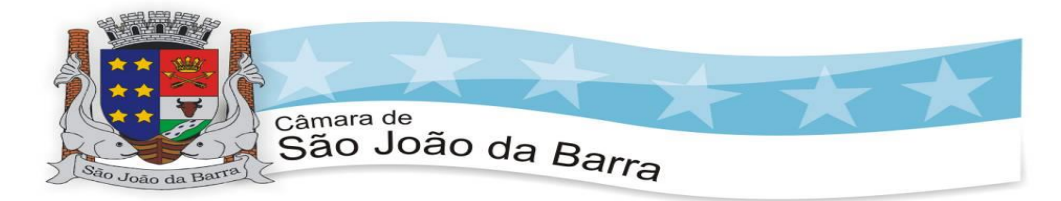

14.33. Permitir gerar automaticamente boleto de cobrança complementar caso os valores gerados pelo cidadão no controle de processos e tramitação – internet estejam inferiores aos valores reais do processo.

#### **15. Transparência**

15.1. Permitir a impressão dos resultados das consultas. Para tanto, o usuário após preencher os dados pertinentes à consulta e gerar as informações, poderá imprimi- las através do botão "imprimir".

15.2. Possibilidade de exportar as informações em um ou mais arquivos através de um formato aberto (não proprietário).

15.3. Possibilidade de mergulhar nas informações até chegar ao empenho que originou a despesa orçamentária.

15.4. Possibilidade de mergulhar nas informações até chegar aos credores com seus respectivos empenhos que originaram a despesa orçamentária.

15.5. Histórico de navegação e filtros utilizados em cada consulta.

15.6. Resumo explicativo em todas as consultas da Receita e da Despesa. Esta informação deve ser parametrizável, ficando a critério do administrador do sistema informar o conteúdo que achar necessário.

15.7. Movimentação diária das despesas, contendo o número do empenho, data de emissão, unidade gestora e credor, além do valor empenhado, em liquidação (esta informação deve ser parametrizável pelo administrador do sistema), liquidado, pago e anulado relacionado ao empenho e ao período informado.

15.8. Movimentação diária das despesas, com possibilidade de impressão dos empenhos orçamentários, extraorçamentários e de restos a pagar.

15.9. Movimentação diária das despesas, com possibilidade de selecionar os registros por: período, unidade gestora, credor, documento do credor (CPF/CNPJ), número do empenho e tipo do empenho (orçamentário, extraorçamentário ou restos a pagar).

15.10. Dados cadastrais do empenho com as seguintes informações: Unidade gestora;

15.11. Data de emissão; Funcional programática; Categoria Econômica; Grupo da Despesa; Modalidade de Aplicação; Natureza da Despesa;

15.12. Desdobramento da Despesa; Fonte de recursos;

15.13. Credor, com seu respectivo documento;

15.14. Tipo, número, ano e data de homologação da licitação (quando houver); Número do processo de compra (quando houver);

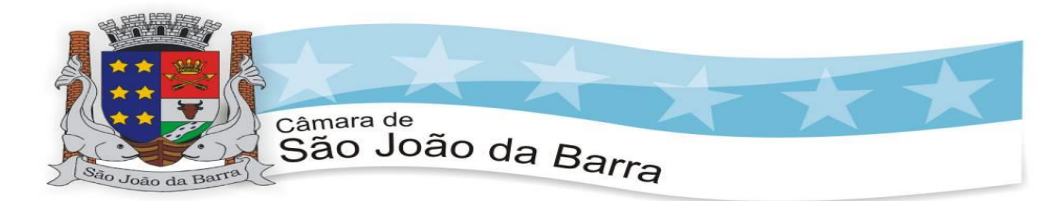

15.15. Número do convênio (quando houver); Número do contrato (quando houver);

15.16. Descrição da conta extra (para os empenhos extraorçamentários);

15.17. Itens do empenho com as suas respectivas quantidades, unidade e valor unitário; Registros de comprovação da despesa (opcional).

15.18. Histórico do empenho contendo descrição do item, quantidade, unidade, valor unitário e valor total.

15.19. Histórico das liquidações contendo data de liquidação, número de liquidação, complemento histórico, valor liquidado e valor estornado.

15.20. Histórico dos pagamentos contendo data do pagamento, número do pagamento, número de liquidação, complemento histórico, valor pago e valor estornado.

15.21. Histórico das retenções contendo data da retenção, número da retenção, número de liquidação, complemento histórico, valor da retenção e valor estornado.

15.22. Dados de movimentação do empenho contendo os valores: empenhado, em liquidação (esta informação deve ser parametrizável pelo administrador do sistema), liquidado, pago e anulado.

15.23. Filtros para selecionar o exercício, mês inicial/final, e Unidade Gestora.

15.24. Movimentação das Despesas e Receitas de uma determinada unidade gestora ou de todas de forma consolidada.

15.25. Movimentação das Despesas por Classificação Institucional, contendo valores individuais e totais por Órgão, Unidade, 3º Nível (quando existir), Natureza da Despesa e Credores.

15.26. Movimentação das Despesas por Função de Governo Educação, através de uma consulta específica para esta função.

15.27. Movimentação das Despesas por Função de Governo, contendo valores individuais e totais por Função, Subfunção, Programa de Governo, Natureza da Despesa e credores. Poderá visualizar as despesas de todas as funções ou de uma função em específico.

15.28. Movimentação das Despesas por Programa de Governo, contendo valores individuais e totais por Programa de Governo, Ação de Governo, Natureza da Despesa e Credores.

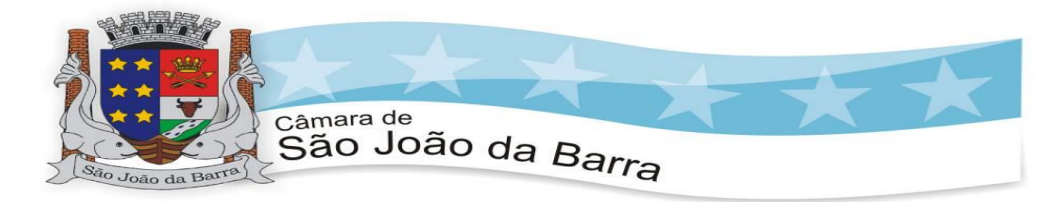

15.29. Movimentação das Despesas por Ação de Governo, contendo valores individuais e totais por Tipo da Ação (Projeto, Atividade, Operação Especial), Ação de Governo, Natureza da Despesa e Credores.

15.30. Movimentação das Despesas por Categoria Econômica, contendo valores individuais e totais por Natureza da Despesa, Grupo de Despesa, Modalidade de Aplicação, Elemento de Despesa e Credores.

15.31. Movimentação das Despesas por Fonte de Recursos, contendo valores individuais e totais por Fonte de Recursos, Detalhamento da Fonte, Natureza da Despesa e Credores.

15.32. Movimentação das Despesas por Esfera Administrativa, contendo valores individuais e totais por Esfera, Natureza da Despesa e Credores.

15.33. Movimentação das Despesas envolvendo "Diárias", "Passagens" e "Adiantamentos de Viagem", contendo valores individuais e totais por Credor, além de dados complementares que mostram a Lei Autorizativa, Ato de Concessão, Data Inicial/Final da Viagem, Meio de Transporte, Objetivo da Viagem, Quantidade de Diárias, Valor Unitário das Diárias, Valor Total, Matrícula, Nome e Cargo dos Beneficiários.

15.34. Movimentação de Arrecadação das Receitas por Natureza da Receita, contendo valores individuais e totais por Categoria Econômica, Origem, Espécie, Rubrica, Alínea, Subalínea e Detalhamento.

15.35. Movimentação de Arrecadação das Receitas por Fonte de Recursos, contendo valores individuais e totais por Natureza da Receita, Origem, Espécie, Rubrica, Alínea, Subalínea e Detalhamento.

15.36. Movimentação de Arrecadação das Receitas contendo os valores de Previsão Inicial, Previsão das Deduções, Previsão Atualizada Líquida, Arrecadação Bruta, Deduções da Receita e Arrecadação Líquida.

15.37. Movimentação das Despesas contendo os valores da Dotação Inicial, Créditos Adicionais, Dotação Atualizada, Valor Empenhado, em Liquidação (esta informação deve ser parametrizável pelo administrador do sistema), Valor Liquidado e Valor Pago.

15.38. Movimentação diária de arrecadação das receitas, contendo os valores totais de arrecadação no dia, no mês e no período selecionado.

15.39. Movimentação diária das despesas, contendo os valores totais efetuados no dia, no mês e no período selecionado.

15.40. Movimentação dos empenhos a pagar contendo a Data de Vencimento, Fornecedor, Valor a Pagar, Número do Empenho, Tipo do Empenho, Fonte de Recursos, Descrição do Movimento, Processo Licitatório (se houver), Valor Empenhado e Valor a Pagar.

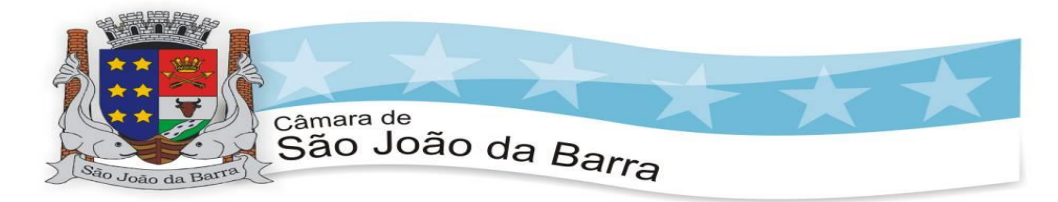

15.41. Movimentação de recursos financeiros extraorçamentários repassados entre entidades públicas da mesma esfera de governo contendo unidade concessora/recebedora, finalidade da transferência, programação inicial, histórico de movimentos e resumo da transferência.

15.42. Movimentação de recursos recebidos da União, Estado ou outras entidades contendo a origem, fonte de recursos, detalhamento da fonte, previsão bruta, previsão das deduções, previsão líquida, arrecadação bruta, deduções e arrecadação líquida.

15.43. Movimentação de recursos concedidos a outras entidades para consecução de atividades de interesse público, que não sejam decorrentes de determinação legal ou constitucional contendo o tipo da transferência, nome do beneficiário, CPF/CNPJ, valor empenhado, valor liquidado, valor pago e valor anulado, bem como os detalhes do empenho realizado.

15.44. Visão detalhada da Ordem Cronológica de Pagamentos, demonstrando fonte de recursos, empenho, histórico do empenho, data de liquidação, data de vencimento, data de pagamento, CPF/CNPJ do fornecedor, nome/razão social do fornecedor, valor, situação (a pagar, pagos, todos), contrato, processo licitatório, processo de compra, processo administrativo, processo de pagamento.

15.45. Localização de uma despesa, como o(s) bairro(s) ou regiões beneficiárias dos referidos gastos.

15.46. Possibilidade de buscar as despesas filtrando por data

15.47. Deve permitir a visualização dos contratos de um determinado órgão, através do filtro por órgão

15.48. Deve apresentar informações de contratos do tipo Obras, como situação atual, data da medição, percentual de execução física.

15.49. Apresentar os Contratos da Administração Pública com seus aditivos, reajustes e demais alterações. Permitindo a seleção por exercício, unidade gestora, finalidade, fornecedor, valor e período. Os contratos serão exibidos a partir da data de publicação.

15.50. Apresentar os Processos Licitatórios e afastados de licitação, permitindo selecioná-los pelo exercício, unidade gestora, modalidade, finalidade, objeto e expedição. Os processos serão exibidos a partir da sua data de publicação. Permitir a visualização em processos Licitatórios já homologados, de despesas não previstas

15.51. Deve permitir a visualização dos Licitações de um determinado órgão, através do filtro por órgão

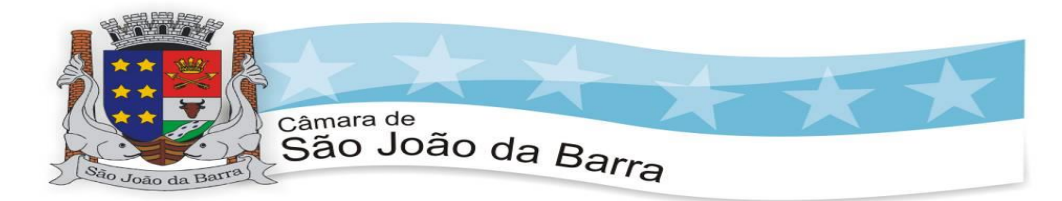

15.52. Apresentar a relação de participantes da Licitação, bem como a relação de fornecedores classificados, desclassificados e o motivo da desclassificação

15.53. Apresentar os vencedores e seus respectivos fornecimentos à unidade gestora, identificando seus contratos e itens fornecidos.

15.54. Apresentar os produtos consumidos e seus respectivos fornecedores e contratos, permitindo selecioná-los por unidade gestora, descrição e períodos.

15.55. Possibilidade de exportar as informações em um ou mais arquivos através de um formato aberto (não proprietário).

15.56. Possibilidade de impressão de todas as informações que são disponibilizadas.

15.57. Data da última atualização dos dados efetuada.

15.58. Data da abertura das propostas.

15.59. Informações do quadro de servidores ativos contendo nome, matrícula, cargo/função, lotação e vínculo

15.60. Informações dos servidores efetivos contendo legislação regulamentadora, data de admissão, forma de contratação, carga horária, horário de trabalho e situação funcional

15.61. Informações dos servidores comissionados contendo data de nomeação, número do ato de nomeação, data de exoneração, número do ato de exoneração, existência de vínculo efetivo, carga horária, detalhamento das atribuições, legislação regulamentadora e situação funcional

15.62. Informações dos servidores cedidos/recebidos contendo legislação regulamentadora, carga horária, número do ato de cessão, ônus do pagamento e prazo de cessão

15.63. Informações dos servidores temporários contendo data inicial e final da contratação

15.64. Informações dos estagiários contendo data de admissão, curso vinculado ao estágio e carga horária

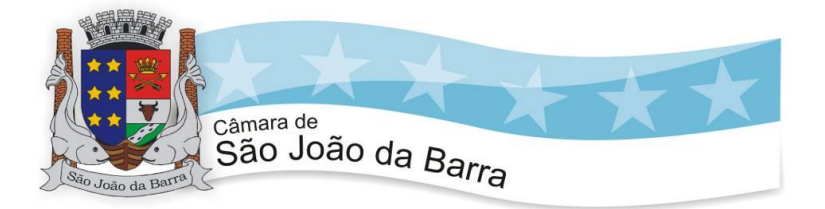

15.65. Informações do quadro de servidores inativos contendo nome, matrícula, cargo/função em que se deu a aposentadoria, data de ingresso no quadro de inativos e regime de aposentadoria

15.66. Informações da quantidade de servidores, salário base, vencimentos totais, descontos e valor líquido em níveis de visão por Entidade, Período, Secretaria, Departamento, Sessão, Setor, Cargo e Servidor

15.67. Informações analíticas de pagamento contendo matrícula, nome do servidor, cargo, vínculo, data de admissão, salário base, proventos, vantagens, vencimentos totais, descontos e valor líquido em níveis de visão por Entidade e Período

15.68. Informações detalhadas da folha de pagamento contendo códigos de verbas, descrição das verbas, valores de proventos, vantagens e descontos

15.69. Informações detalhadas da folha de pagamento complementar contendo códigos de verbas, descrição das verbas, valores de proventos, vantagens e descontos

15.70. Informações detalhadas da folha de pagamento complementar contendo códigos de verbas, descrição das verbas, valores de proventos, vantagens e descontos

15.71. Informações detalhadas de rescisão contendo códigos de verbas, descrição das verbas, valores de proventos, vantagens e descontos

15.72. Informações detalhadas da folha de 13º salário contendo códigos de verbas, descrição das verbas, valores de proventos, vantagens e descontos

15.73. Informações detalhadas do servidor, contendo nome, matrícula, data admissão, lotação, cargo, carga horária, situação, vínculo e CPF

15.74. Informações do número de vagas criadas, preenchidas e disponíveis, por cargo, conforme o regime de contratação

15.75. Informações sobre plano de cargos e salários contendo informações sobre código, descrição, lei, faixa salarial, vinculo e quantidade de funcionários dentro da faixa

15.76. Informações de Concursos em Andamento contendo o tipo de concurso, número/ano, decreto lei, datas de publicação, homologação,

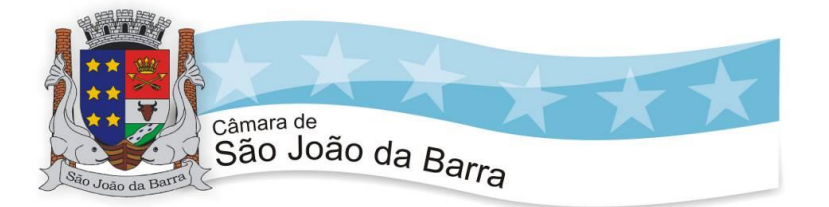

validade e prorrogação e anexo, filtrados por órgão e a partir de um determinado mês/ano.

15.77. Informações de Concursos Encerrados contendo o tipo de concurso, número/ano, decreto lei, datas de publicação, homologação, validade e prorrogação e anexo, filtrados por órgão e a partir de um determinado mês/ano.

15.78. Informações de Nomeações e Convocações de servidores públicos aprovados em concurso.

15.79. Possibilidade de exportar as informações em um ou mais arquivos através de um formato aberto (não proprietário).

15.80. Possibilidade de impressão de todas as informações que são disponibilizadas.

15.81. Data da última atualização dos dados efetuada.

15.82. Valores Arrecadados, em níveis de visão por Natureza da Receita, detalhamento das receitas e seus valores.

15.83. Valores Deduzidos, em níveis de visão por Natureza da Receita e seus valores.

15.84. Valores Lançados, Período, Tipo de tributo, Descrição do Tributo e seus valores.

15.85. Valores Lançados detalhados por níveis de Categoria, Origem, Espécie, Rubrica, Alínea, SubAlinea e Detalhes (Unidade Gestora, Descrição, Data Lançamento e Valor) de cada Tributo.

15.86. Valores Arrecadados, em níveis de visão por Fonte de Recurso, Natureza da Receita e seus valores.

15.87. Valores Deduzidos, em níveis de visão por Fonte de Recurso, Natureza da Receita e seus valores.

15.88. Possibilidade de exportar as informações em um ou mais arquivos através de um formato aberto (não proprietário).

15.89. Possibilidade de impressão de todas as informações que são disponibilizadas.

15.90. Data da última atualização dos dados efetuada.

15.91. Relação de bens contendo identificação do bem, unidade gestora, descrição, número da placa, situação, data de aquisição, valor de aquisição, tipo de ingresso, data da baixa, tipo da baixa, valor atual, data de avaliação, nota fiscal, número série e processo licitatório.

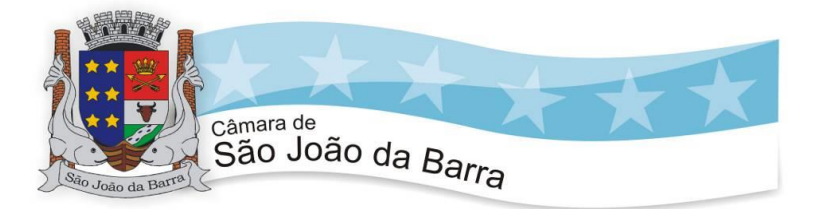

15.92. Possibilidade de exportar as informações em um ou mais arquivos através de um formato aberto (não proprietário).

15.93. Possibilidade de impressão de todas as informações que são disponibilizadas.

15.94. Data da última atualização dos dados efetuada.

15.95. Relação de materiais contendo unidade gestora, descrição, unidade de medida, saldo anterior, entradas, saídas e saldo atual

15.96. Possibilidade de exportar as informações em um ou mais arquivos através de um formato aberto (não proprietário).

15.97. Possibilidade de impressão de todas as informações que são disponibilizadas.

15.98. Data da última atualização dos dados efetuada.

15.99. Relação de veículos contendo unidade gestora, tipo de veículo, descrição, data de aquisição, localização, placa, ano de fabricação, situação, tipo do bem, chassi, estado de conservação, número do RENAVAM, combustível utilizado, cor e data de aquisição

15.100. Relação das despesas com abastecimento, impostos e outras manutenções contendo data do movimento, descrição, quantidade e valor.

15.101. Possibilidade de exportar as informações em um ou mais arquivos através de um formato aberto (não proprietário).

15.102. Possibilidade de impressão de todas as informações que são disponibilizadas.

15.103. Data da última atualização dos dados efetuada.

15.104. Possibilidade de consultar as opções de menu disponíveis, publicações e respostas as perguntas frequentes com base em um argumento simples de pesquisa.

15.105. Possibilidade de saber quais são os recursos de acessibilidade disponíveis.

15.106. Possibilidade de consultar, imprimir e exportar as respostas as perguntas mais frequentes que facilitam o entendimento sobre os objetivos e conteúdo do portal.

15.107. Possibilidade de consultar, imprimir e exportar informações sobre a estrutura organizacional da entidade. Tais dados compreendem: nome, endereço, horário de atendimento, telefones, atribuições e responsável.

39

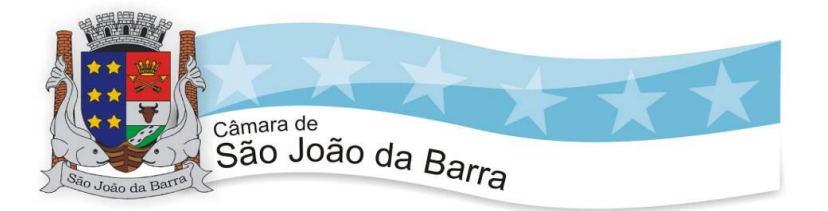

15.108. Possibilidade de apresentar os principais programas, projetos e ações realizados pelo órgão e unidade gestora.

15.109. Possibilidade de consultar, imprimir e exportar informações sobre o local responsável pelo Serviço de Informações ao Cidadão (SIC). Tais dados compreendem: nome, endereço, horário de atendimento, telefones, atribuições e responsável.

15.110. Possibilidade de obter informações básicas sobre os pedidos de informação, bem como o endereço eletrônico para efetuar seu registro e acompanhamento.

15.111. Possibilidade de consultar publicações diversas da entidade que envolvem temas como: Prestação de Contas, Planejamento/Orçamento, Lei 9.755/98 (Contas Públicas), Lei de Responsabilidade Fiscal (RREO e RGF), 15.112. Anexos da Lei 4.320/64, Licitações, Lei de Acesso à Informação, Contratos, Gestão Pessoal e Auditorias e Inspeções de Controle Interno.

15.113. Possibilidade de consultar informações do responsável pela manutenção do portal. Tais dados compreendem: nome, endereço, horário de atendimento, telefones e contato eletrônico.

15.114. Possibilidade de disponibilizar o acesso rápido a uma ou mais consultas sem a necessidade de navegar pelos menus.

15.115. Possibilidade de disponibilizar o acesso via webservice ou outra ferramenta que permita leitura automatizada via API em um formato aberto (geração nos formatos XML e JSON).

15.116. Possibilidade de exportar as informações em um ou mais arquivos através de um formato aberto (não proprietário).

15.117. Possibilidade de criar Menus personalizados no Portal de Transparência. Permitindo ao órgão vincular Links, Páginas da Internet, ou qualquer arquivo dentro dos temas correlatos, bem como destacar algum tema específico.

15.118. Possibilidade de criar sub-menus nas abas disponíveis no Portal de Transparência personalizáveis a critério do Órgão.

# **16. ETAPAS DE EXECUÇÃO DOS SERVIÇOS**

# **16.1. CONVERSÃO DE DADOS**

16.1.1. A conversão e o aproveitamento de todos os dados cadastrais e informações dos sistemas em uso são de responsabilidade da empresa proponente, com disponibilização dos mesmos pelo Município. Esta etapa compreende a importação, reorganização e reestruturação dos

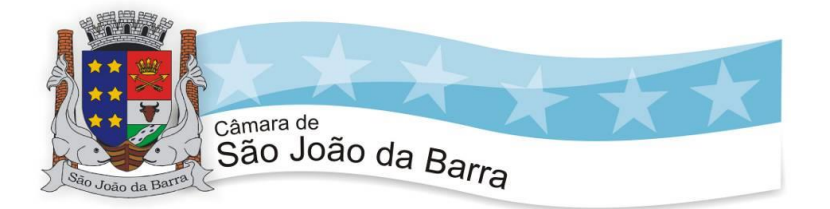

dados existentes nos sistemas em uso pela Câmara, visando permitir a utilização plena destas informações. O trabalho operacional de levantamento dos dados cadastrais que forem necessários à implantação efetiva dos sistemas será de responsabilidade da Câmara em conjunto com o suporte da empresa provedora dos sistemas.

16.1.2. A migração e o aproveitamento de dados históricos e cadastrais informatizados do Município, até a data de execução desta fase são de responsabilidade da empresa fornecedora dos sistemas.

16.1.3. A empresa contratada deverá providenciar a conversão de dados existentes para os formatos exigidos pelos sistemas licitados mantendo a integridade e segurança dos dados, no prazo máximo de até 01 (um) mês da data de recebimento da autorização de início de serviços.

# **16.2. IMPLANTAÇÃO DOS SOFTWARES**

16.2.1. A fase de implantação compreende a entrega, instalação e configuração dos softwares já convertidos; adequação de relatórios, telas, layouts e logotipos; parametrização inicial das tabelas e cadastros; estruturação dos níveis de acesso e habilitações dos usuários; adequação das fórmulas de cálculo para atendimento aos critérios adotados por esta municipalidade; ajuste nos cálculos, quando mais de uma fórmula de cálculo for aplicável simultaneamente; acompanhamento dos usuários, na sede da Contratante, em tempo integral na fase de implantação do objeto.

## **16.3. TREINAMENTO DOS USUÁRIOS**

16.3.1. Os serviços de treinamento, atividades a serem realizadas na etapa de implantação dos sistemas, será de acordo com a necessidade de cada departamento, nos termos deste Termo de Referência e dos planos de treinamento e seus cronogramas que deverão ser entregues no ato da assinatura do contrato, devendo abranger no mínimo: Utilização de todos os módulos dos softwares contratados; Procedimentos de segurança: uso de backup e restauração dos softwares; Cuidados com senhas, acessos etc.; Criação e geração de relatórios; Parametrização dos módulos em operação; Atualização on line dos softwares; Dentre outras particularidades funcionais.

# **17 - SERVIÇO DE SUPORTE TÉCNICO**

17.1 - O atendimento à solicitação do suporte será feita através de central de atendimento ao cliente especializada da empresa fornecedora do sistema, com técnicos habilitados com objetivo de esclarecer dúvidas que possam surgir durante a operação e utilização do sistema implantado. Esse atendimento, quando necessário, deverá

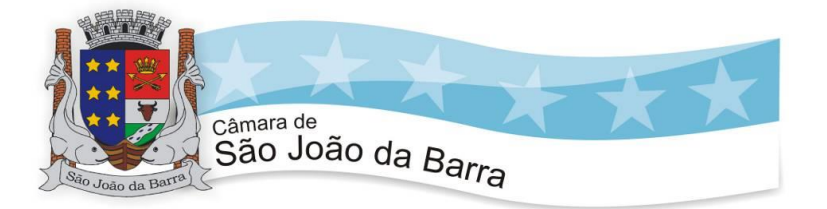

ser feito por telefone, fac-símile, e-mail ou através de serviços de suporte remoto.

17.2 - Auxílio na recuperação da base de dados por problemas originados em erros de operação, queda de energia ou falha de equipamentos, desde que não exista backup adequado para satisfazer as necessidades de segurança.

17.3 - O atendimento à solicitação do suporte deverá ser realizado na sede da Contratante, apto a prover o devido suporte ao sistema, com o objeto de esclarecer dúvidas e resolver problemas que possam surgir durante a utilização dos sistemas.

17.4 - Suporte técnico via acesso remoto mediante autorização prévia, sendo de responsabilidade da contratada o sigilo e segurança das informações.

17.5 - A licitante deverá enviar profissionais, incluindo programadores, analistas de sistemas, gerentes de projeto, conforme solicitação da contratante e de comum acordo, sem cobrança de horas técnicas.

17.6 - Cada atendimento deverá ter associado um número único de protocolo, com registro de data, hora e atendente da abertura da ocorrência.

17.7 - O serviço de atendimento deve estar disponível em dias úteis, de segunda-feira a sexta-feira, das 8h00min às 12h00min e 13h00min as 17h00min. Prestar os serviços de suporte técnico remoto ou in loco, no prazo máximo de 3 (três) dias úteis contados da abertura do chamado técnico relatando a ocorrência.

## **18 - CONDIÇÕES ESPECIAIS DE HOMOLOGAÇÃO**

18.1 - A licitante vencedora do certame terá o prazo de até 2(dois) dias para realizar a demonstração do sistema ofertado para os servidores municipais designados pela CMSJB, a fim de verificar se o mesmo atende às exigências técnicas deste Termo de Referência, ocasião que os funcionários da empresa deverão demonstrar todas as peculiaridades e funcionalidades do sistema, tirando dúvidas se necessário.

18.2 - A demonstração poderá ser acompanhada pelas demais licitantes se for solicitado pelos mesmos, ocasião que a CMSJB informará o dia, hora e local da realização da mesma.

18.3 - O certame só será homologado após o sistema vencedor ser aprovado pelos servidores que analisaram a demonstração apresentada.

### **19 - DA EXECUÇÃO DO SERVIÇO**

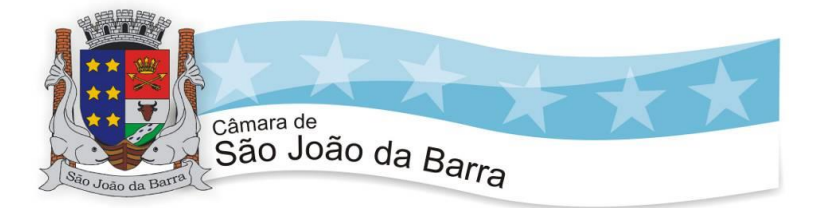

19.1. Local da prestação de serviços: Câmara Municipal de São João da Barra, Rua Barão de Barcelos, nº 88, altos, Centro, São João da Barra/RJ CEP: 28200-000.

19.2. O prazo da presente contratação será de 05 (meses) a contar do recebimento da ordem de serviços.

### **20 - DA DESPESA E DA FONTE DE RECURSOS**

*20.1 -* A execução do presente objeto correrá em conformidade com o Orçamento Geral da Câmara Municipal de São João da Barra e será custeado através de recursos da seguinte Natureza 33.90.39.00.

## **21 - DA VISITA TÉCNICA**

21.1. - Com o objetivo de avaliar as condições de execução e esclarecer as dúvidas inerentes ao objeto, fica facultada às empresas a realização de visita técnica, no horário compreendido entre 10h e 17h, devendo ser previamente agendado com a Diretoria de Licitações através do telefone (22) 2741-1301, ramal 38 ou através do e-mail licitacao@camarasjb.rj.gov.br;

21.2 - Ficam desde já as empresas cientes de que a não realização de vistoria implicará a aceitação tácita das exigências constantes no Termo de Referência. Portanto, não serão aceitas justificativas, em qualquer época, de desconhecimento de estado, condições do local, fatos e detalhes que impossibilitem ou dificultem a execução dos serviços ou o cumprimento de todas as suas obrigações;

21.3 - As proponentes deverão fazer pesquisa minuciosa, não as isentando de responsabilidade sobre a correta avaliação dos seus orçamentos e planejamento de serviços, arcando com os eventuais prejuízos consequentes.

#### **22. DAS OBRIGAÇÕES DA CONTRATADA**

22.1. - *A CONTRATADA será a única, integral e exclusiva responsável, em qualquer caso, por todos os danos e prejuízos de qualquer natureza que causar ao CONTRATANTE ou a terceiros, decorrentes de sua culpa ou dolo, na execução do objeto deste CONTRATO, respondendo por si e por seus sucessores, não excluindo ou reduzindo essa responsabilidade, a fiscalização ou acompanhamento do CONTRATANTE.*

22.1.2. *- Aceitar os acréscimos ou supressões do objeto deste Termo de Referência, nos limites fixados no art. 125, da Lei Federal nº 14.133/2021;* 

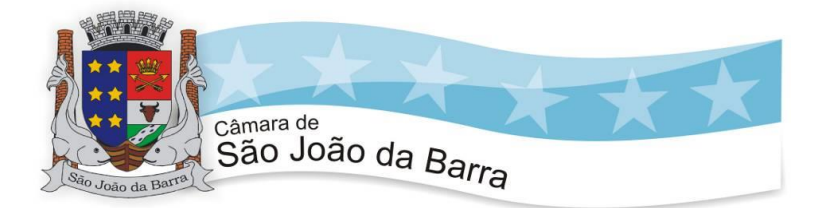

*22.1.3. - A CONTRATADA é a responsável por todos os ônus tributários federais, estaduais e municipais, ou obrigações concernentes à legislação social, trabalhista, fiscal, securitária ou previdenciária, entendendo-se como ônus tributários o pagamento de impostos, taxas, contribuições de melhoria, contribuições para fiscais, empréstimos compulsórios, tarifas e licenças concedidas pelo Poder Público.*

22.1.4. *A CONTRATADA se obriga a manter, durante toda a execução do CONTRATO, compatibilidade com as obrigações por ela assumidas, todas as condições de habilitação e qualificação exigidas neste processo.*

*22.1.5. – Caberá ainda a CONTRATADA:*

*I) Executar os serviços em até 05 (cinco) dias corridos após a expedição da ordem de serviço;*

*II) responder pela idoneidade e pelo comportamento de seus responsáveis, técnicos, empregados, prepostos ou subordinados;*

*III) responder exclusiva e integralmente, perante o CONTRATANTE pelo Serviço;*

*IV) responder por violações a direito de uso de materiais, métodos ou processos de execução protegidos por marcas ou patentes, arcando com indenizações, taxas e/ou comissões que forem devidas;*

*V) comprovar, após a fatura emitida, a regularidade perante o Sistema de Seguridade Social (INSS) e com o fundo de Garantia por Tempo de Serviço (FGTS) e certidão negativa de débitos trabalhistas (CNDT);*

*VI) responder integralmente pelas obrigações trabalhistas com seus empregados que prestarão os serviços contratados no presente.* VII) Fica proibida de subcontratar o objeto deste certame público, sob pena de rescisão unilateral de contrato.

## **23. DAS OBRIGAÇÕES DA CONTRATANTE**

23.1. - Proporcionar todas as facilidades indispensáveis à boa execução das obrigações contratuais, inclusive permitindo o acesso de empregados, prepostos ou representantes da Contratada às dependências da Contratante relacionadas à execução do objeto deste Termo de Referência

23.2. - Verificar minuciosamente, no prazo fixado, a conformidade dos serviços recebidos provisoriamente com as especificações constantes deste Termo de Referência e da proposta, para fins de aceitação e recebimento definitivos;

23.3. - Expedir, caso necessário, documento de inspeção dos serviços prestados emitido pela Fiscalização, que servirá como instrumento de avaliação e atestado do cumprimento das obrigações contratuais;

### **24 - CONDIÇÕES DE PAGAMENTO**

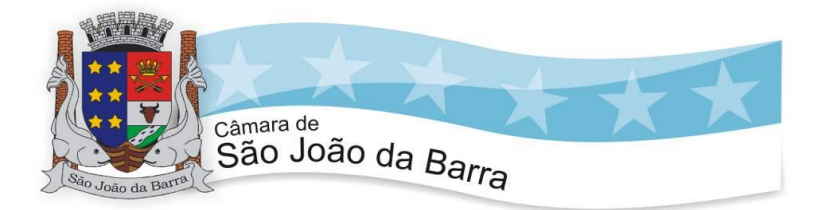

24.1. - A(s) empresa(s) que vier(em) a ser contratada(s) deverá(ão) apresentar a documentação para a cobrança respectiva através dos órgãos solicitantes da CMSJB, até o 5º (quinto) dia útil posterior à data final do período de da obrigação.

24.2. - Os documentos fiscais de cobrança deverão ser emitidos contra a CÂMARA MUNICIPAL DE SÃO JOÃO DA BARRA, localizada na Rua Barão de Barcelos, nº 88 – Centro, São João da Barra – RJ.

24.3. - O pagamento será efetuado após a execução dos serviços e emissão da Nota Fiscal, a contar da data final do período de adimplemento da obrigação obedecida às formalidades legais e contratuais previstas, exclusivamente mediante crédito em conta corrente da contratada.

24.4. - Na hipótese de o documento de cobrança apresentar erros, fica suspenso o prazo para o pagamento respectivo, prosseguindo-se a contagem somente após a apresentação da nova fatura isenta de erros.

# **25. DOS VALORES E CUSTOS MÁXIMOS ESTIMADOS PARA O PROJETO**

25.1 - O valor estimado para o cumprimento do presente objeto será definido após a Cotação prévia de preços a ser realizada pela Diretoria de Licitações e Contratos**.**

São João da Barra – RJ, 15 de janeiro de 2024.

# **KLAUS LISBOA TAVARES**

Diretor Geral